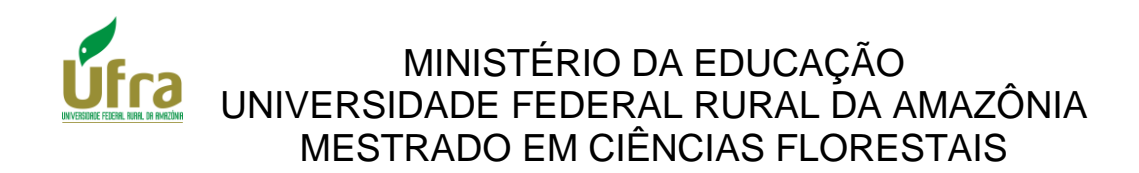

ELIANA NOBRE DA SILVA

# **ESTIMAÇÃO DE MODELOS VOLUMÉTRICOS PARA ESPÉCIES FLORESTAIS DE USO COMERCIAL EM PARAGOMINAS, PA.**

BELÉM 2011

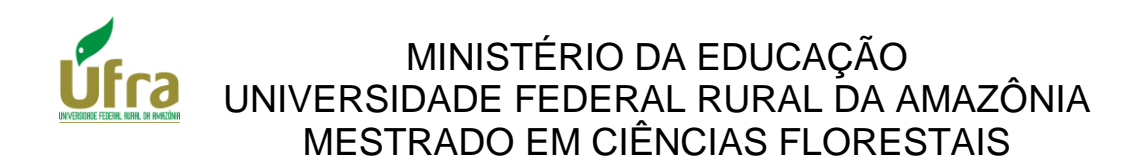

ELIANA NOBRE DA SILVA

# **ESTIMAÇÃO DE MODELOS VOLUMÉTRICOS PARA ESPÉCIES FLORESTAIS DE USO COMERCIAL EM PARAGOMINAS, PA.**

Dissertação apresentada à Universidade Federal Rural da Amazônia, como parte das exigências do Curso de Mestrado em Ciências Florestais, área de concentração em Manejo de Ecossistemas Florestais, para obtenção de título de **Mestre**. Orientador: Prof. Dr. Antônio Cordeiro de Santana

Co- orientador: Prof. Dr. Francisco de Assis Oliveira

BELÉM 2011

Silva, Eliana Nobre da

 **Estimação de modelos volumétricos para espécies florestais de uso comercial em Paragominas- Pa.** /Eliana Nobre da Silva. - Belém,2011. 66f. Il.

 Dissertação (Mestrado em Ciências Florestais) - Universidade Federal Rural da Amazônia, 2011.

1. Exploração de Madeira. 2. Manejo Florestal 3. Floresta Nativa. Paragominas - Pará - Brasil.

2. CDD: 634.098115

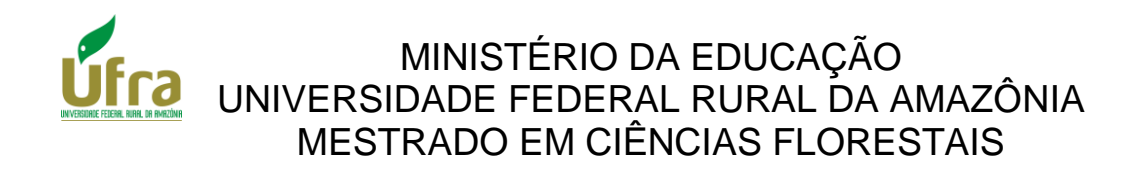

ELIANA NOBRE DA SILVA

# **ESTIMAÇÃO DE MODELOS VOLUMÉTRICOS PARA ESPÉCIES FLORESTAIS DE USO COMERCIAL EM PARAGOMINAS, PA.**

Dissertação apresentada à Universidade Federal Rural da Amazônia, como parte das exigências do Curso de Mestrado em Ciências Florestais, área de concentração em Manejo de Ecossistemas Florestais, para obtenção de titulo de **Mestre**.

Aprovado em fevereiro de 2011.

BANCA EXAMINADORA

\_\_\_\_\_\_\_\_\_\_\_\_\_\_\_\_\_\_\_\_\_\_\_\_\_\_\_\_\_\_\_\_\_\_\_\_\_\_\_\_\_\_\_\_\_\_\_ Prof. Dr. Antônio Cordeiro de Santana - Orientador UNIVERSIDADE FEDERAL RURAL DA AMAZÔNIA

Prof. Dr. Sérgio Castro Gomes - 1º Examinador UNIVERSIDADE DA AMAZÔNIA

\_\_\_\_\_\_\_\_\_\_\_\_\_\_\_\_\_\_\_\_\_\_\_\_\_\_\_\_\_\_\_\_\_\_\_\_\_\_\_\_\_\_\_\_\_\_\_

Prof. Dr. Paulo Cerqueira dos Santos- 2º Examinador UNIVERSIDADE FEDERAL RURAL DO PARÁ

\_\_\_\_\_\_\_\_\_\_\_\_\_\_\_\_\_\_\_\_\_\_\_\_\_\_\_\_\_\_\_\_\_\_\_\_\_\_\_\_\_\_\_\_\_\_\_\_

\_\_\_\_\_\_\_\_\_\_\_\_\_\_\_\_\_\_\_\_\_\_\_\_\_\_\_\_\_\_\_\_\_\_\_\_\_\_\_\_\_\_\_\_\_\_\_\_\_ Prof. Dr. João Olegário Pereira de Carvalho - 3º Examinador UNIVERSIDADE FEDERAL RURAL DA AMAZÔNIA

**Ao meu pai Raimundo Gomes da Silva e à minha mãe Maria Irene Nobre da Silva, pelo amor e compreensão.**

**A meus irmãos Janivaldo, Ivan e minhas irmãs Ivone e Ivete por fazerem parte da minha história.**

**Dedico.**

**Ao meu grande amor, Edimilson da Cruz Pereira, pelo carinho e incentivo durante a execução deste trabalho.**

**Ofereço.**

## **AGRADECIMENTOS**

A Deus pelo dom da vida e por ter oportunizado pessoas maravilhosas no meu caminho;

À Universidade Federal Rural da Amazônia (UFRA) e Ao curso de Pós-graduação em Ciências Florestais da UFRA pela oportunidade de mais uma realização;

Ao Conselho Nacional de Desenvolvimento Científico e Tecnológico (CNPQ) pela concessão de bolsa de estudo;

Aos meus orientadores e amigos Antônio Cordeiro de Santana e Francisco de Assis de Oliveira pelo apoio e dedicação em diversos momentos difíceis de minha vida acadêmica;

À minha amiga e Profª Rosangela de Jesus Sousa pelo apoio que me dispensou nesta pesquisa;

À empresa CIKEL pela concessão dos dados. Em especial ao Engenheiro florestal Evandro;

À Bibliotecária Ana Lucia (UFRA) pela ajuda técnica na normatização deste trabalho;

A todos os professores que de alguma forma contribuíram para a conclusão desta pesquisa.

**"**(....) feliz é quem descobre a sabedoria e adquire a inteligência! Pois com ela se ganha mais do que com a prata, e seu lucro é maior que o do ouro (....)".

"É uma árvore de vida para quem nela se agarra: Feliz é quem a ela se apega".

(Provérbio n°3)

# SUMÁRIO

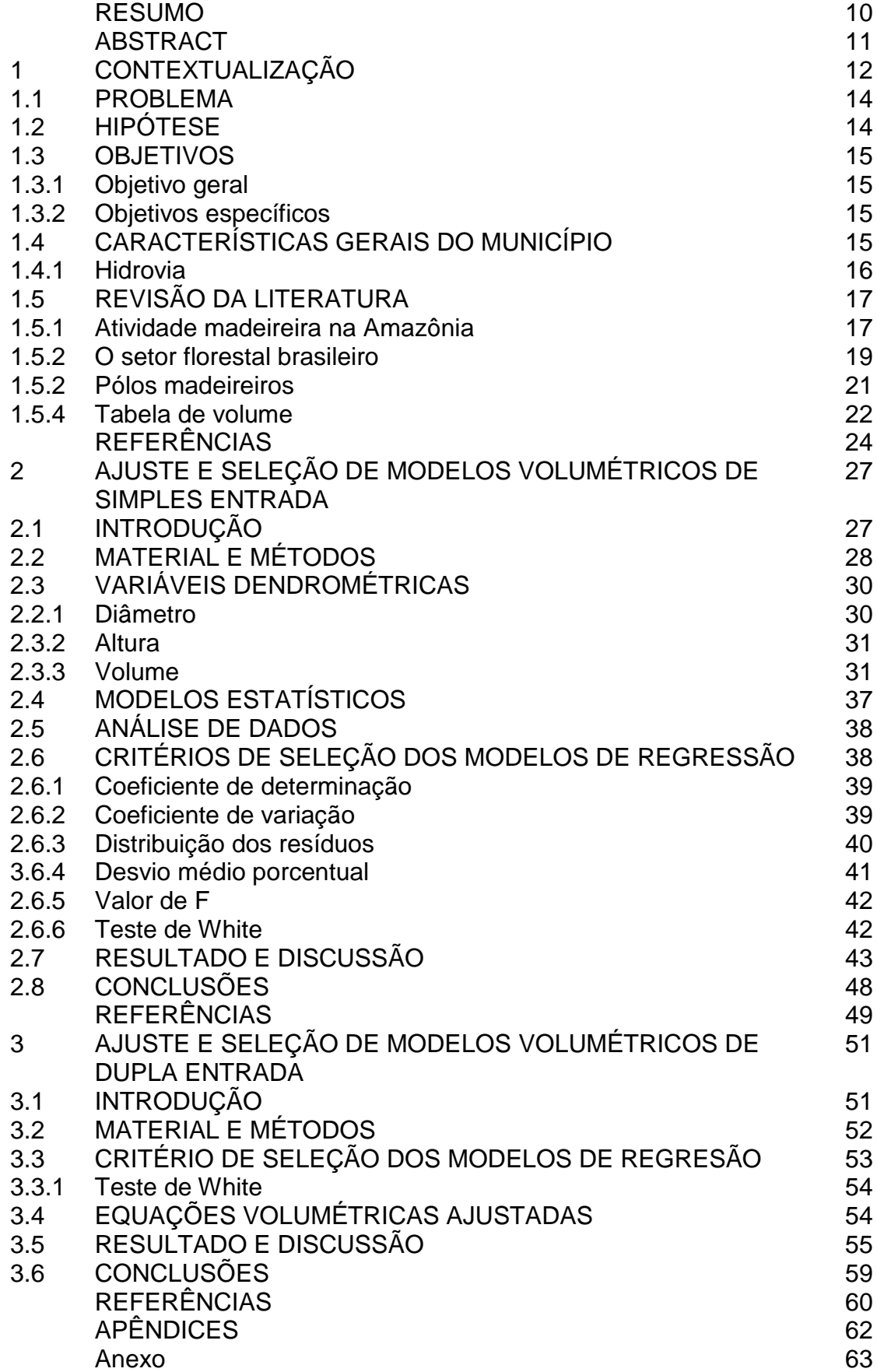

# **LISTA DE FIGURAS**

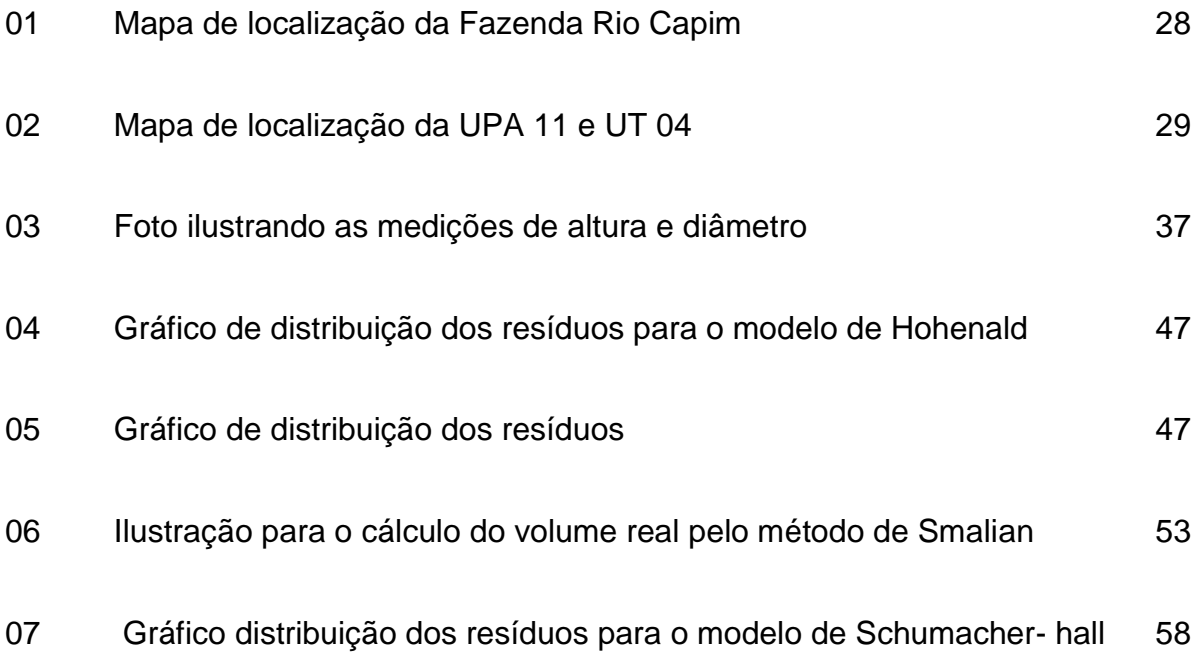

# **LISTA DE TABELAS**

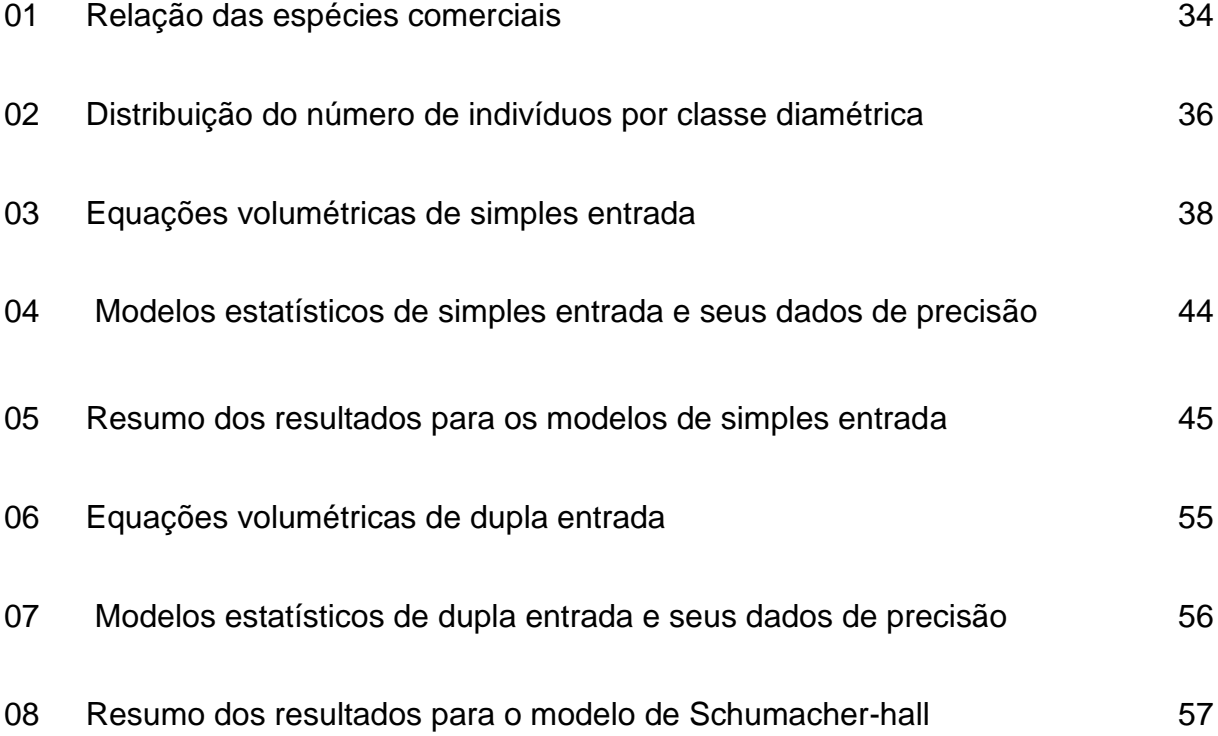

## **ESTIMAÇÃO DE MODELOS VOLUMÉTRICOS PARA ESPÉCIES FLORESTAIS DE USO COMERCIAL EM PARAGOMINAS, PA.**

**RESUMO** - A base de informações para o desenvolvimento deste trabalho foi obtida em povoamento de floresta Ombrófila Densa localizada na Fazenda Rio Capim, pertencente à Cikel Brasil Verde Madeiras Ltda., no município de Paragominas, Estado do Pará, sendo composta de 234 árvores–amostra, as quais foram selecionadas de acordo com o interesse econômico da empresa por ocasião da exploração florestal, determinando-se o número de árvores por espécie, as quais foram distribuídas em 7 (sete) classes diamétricas, com amplitudes de 12cm, no intervalo de 49cm até 127cm. Em cada árvore-amostra derrubada foi determinado o volume real, através da metodologia proposta por Smalian, medindo-se para tanto a circunferência nas secções de 2m em 2m e determinando-se o DAP e a sua altura comercial real. Foram ajustados modelos volumétricos de simples e dupla entrada, com o objetivo de selecionar o modelo de melhor ajuste e precisão, com base nos seguintes critérios de seleção: valor da estatística F e seu nível de significância; mais alto coeficiente de determinação  $(R^2)$ ; menor erro padrão da estimativa em porcentagem (syx%); análise de resíduos através do Desvio Médio Porcentual (DMP). Com base nestes critérios, concluiu-se que o melhor modelo a ser empregado na Fazenda Rio Capim foi o de Schumacher-Hall por apresentar o melhor resultado para as estimativas de volume com casca pelo método de Smalian, pois apresentou maior precisão para estimar o volume em função do diâmetro e da altura total das árvores, sendo a equação selecionada e recomendada para a área estudada.

**Palavras-chave:** Equações de volume, Exploração florestal, Paragominas.

## **ESTIMAÇÃO DE MODELOS VOLUMÉTRICOS PARA ESPÉCIES FLORESTAIS DE USO COMERCIAL EM PARAGOMINAS, PA.**

**ABSTRACT** - The information base alongside the development of this work was obtained in a stand of rainforest dense, located in the farm Rio Capim, owned to the Cikel Brasil Verde Madeiras Ltda., in the town of Paragominas, Pará State, consisting of 234 samples-trees, which were selected according to the economic interest of the company at the time of forestry, determining the number of trees for especies, which were distribulted in to 7(seven) diametric classes, with amplitudes of 12 cm, 49 cm in the range of up to 127 cm. In each samples-trees was determined the real volume using the methodology proposed by Smalian, measuring the circumference in the sections of 2m on 2m and determining the DAP and its commercial real height. Volumetric models were adjusted with single and double entry, in order to select the model with best setting and accuracy, based on the following selection of criterion value of statistical F and significance level; a higher coefficient of determination (R²), lower standard error of estimate in percentege (Syx), consequently lower coefficient of variation (CV) analysis of waste through the Middle Deviation Percentage (DMP). Based on these criterion, concluded that the best model to be employed on the farm Rio Capim was with Schumacher-Hall for presenting the best result for the volume estimated with shell, by method of Smalian, because it showed greater accuracy for estimating the volume depending on the diameter and total height of trees, which the equation is selected and recommended for the study area.

**Keywords**: Volume equations, Forestry, Paragominas/Pa.

## **1 CONTEXTUALIZAÇÃO**

A atividade madeireira na Amazônia tem sua origem baseada na própria história de ocupação da Amazônia. A rodovia Belém-Brasília foi uma das primeiras grandes estradas da Bacia amazônica e que facilitou a ocupação em grande escala da região. Na década de 1970 a cobertura vegetal era derrubada e queimada sem qualquer aproveitamento da madeira. No intuito de aproveitar a oferta de matéria – prima existente na Amazônia alguns industriais madeireiros migraram para essa região, porém foi a pecuária a grande responsável pelo novo modelo de sociedade na Amazônia, ocorrida nas décadas de 1960 e 1970, contudo, a expansão econômica e consolidação social, deram-se a partir da década de 1980 com a indústria extrativa madeireira (LEAL, 2000). A exploração e o processamento industrial de madeira estão entre as principais atividades econômicas da Amazônia ao lado da mineração industrial e da agropecuária. O Pará é o principal Estado produtor de madeira na Amazônia, representando 45% do total produzido. concentrando 51% das indústrias madeireiras e gera 48% dos empregos da indústria madeireira da Amazônia (LENTINI; VERISSÍMO; PEREIRA.; 2010).

A partir da década de 1980, o atual Município de Paragominas, de iniciante atividade pecuária, abre-se para outras opções econômicas, nesse período teve sua economia fortemente aquecida pela atividade florestal, chegando a concentrar centenas de empresas do setor madeireiro. Aos poucos a indústria madeireira foi crescendo, desenvolvendo e tornando-se um dos setores mais importantes na economia paraense, chegando a ocupar o terceiro lugar na pauta dos produtos exportados (LEAL, 2000).

O setor florestal tem alto peso na economia paraense pelos empregos, renda e divisas que gera. Em 2008, apresentou um valor adicionado de US\$ 4,46 bilhões e 30.481 empregos, participando, respectivamente com 9,6% e 3,6% do PIB e do emprego total do Pará. Esta atividade internaliza grande parte da renda e do emprego no local onde se estabelece, portanto é um setor estratégico para o desenvolvimento rural na Amazônia. Os multiplicadores de emprego e de renda são, respectivamente de 1,15 e 1,38 (SANTANA, 2009; SANTANA; SANTOS; OLIVEIRA, 2010).

O Estado do Pará, com uma superfície de área de 1.248.042 Km² que corresponde a 15% da superfície brasileira e 24% da Amazônia Legal, possui um

rico e diversificado ecossistema florestal. Sua composição florística consta de uma extensa e rica floresta tropical que por sua vez possui um extraordinário potencial madeireiro. Por ser um recurso natural renovável a exploração das florestas tem condições de atender à crescente demanda das necessidades nacionais e mundiais de madeira e produtos derivados, desde que feita racionalmente através do manejo florestal sustentável (MANEJO..., 2010).

A importância do setor florestal para o desenvolvimento econômico do Estado justifica o conhecimento adequado do estoque florestal para que um planejamento de curto, médio e longo prazo possa ser realizado (CABACINHA, 2003). O volume constitui uma das informações de maior importância para o conhecimento do potencial disponível em um povoamento florestal, haja vista que o volume individual fornece subsídios para a avaliação do estoque de madeira e análise do potencial produtivo das florestas. Como a variável volume não é facilmente mensurável é interessante o uso de equações matemáticas que estimam o volume individual das árvores e consequentemente, de toda a população de interesse. Muitas equações matemáticas foram desenvolvidas para estimar o volume de povoamentos florestais, e apesar da eficiência de alguns modelos, estes nem sempre se ajustam a todas as espécies e condições, sendo recomendável testá-los e, por meio de estatísticas adequadas, identificar o melhor para cada caso (THOMAS et al., 2006).

Para obter as equações que estimarão os volumes, é necessário usar algum método de cubagem rigorosa, realizada em árvores previamente selecionadas. Em geral esta opção exige a derruba das árvores amostradas e a medição de vários diâmetros ao longo do fuste, atividade que é trabalhosa e foge à rotina das medições do DAP (diâmetro a altura do peito, ou seja, medido a 1,30m do solo) e das alturas das árvores que compõem a parcela do inventário. Assim, propostas que visem reduzir o tempo de realização da cubagem rigorosa e também associá-la à rotina das medições realizadas nas parcelas que compõem a amostra podem propiciar grandes alterações no custo desta atividade (CABACINHA, 2003).

Conhecendo-se o DAP e/ou a altura de cada árvore da parcela pode-se estimar o volume de cada uma, apenas substituindo os respectivos valores nas equações de volume ajustadas aos dados amostrais. O método da equação de volume é o mais preciso dos métodos de determinação de volume de árvores em pé, contrapondo-se aos métodos de volume cilíndrico e da área basal. A vantagem das equações de volume é o cálculo de volume sólido, árvore a árvore, através de modelos matemáticos, especialmente testados para apresentar os menores erros possíveis. As equações de volume, cujos modelos incluem como variável independente, a altura e o DAP da árvore, são mais gerais podendo abranger sítios diferentes (COUTO; BASTOS, 1987).

#### 1.1 PROBLEMA

Em 02 de fevereiro de 2009, o Ministério do Meio Ambiente criou a Resolução CONAMA 406, cuja Resolução determina em seu Art.10 que a partir do segundo Plano Operacional Anual (POA), só será aceito pelo órgão ambiental competente o cálculo do volume de árvores em pé, mediante equação de volume desenvolvida especificamente para o Plano de Manejo Florestal Sustentável (PMFS). Tendo em vista a exigência presente na referida resolução, surge a necessidade de determinar **qual modelo estatístico é mais adequado para estimar o volume comercial das árvores no município de Paragominas?**

### 1.2 HIPÓTESE

No campo das ciência Exatas inclusive da ciência florestal é muito freqüente verificar e explorar as relações entre variáveis, sendo necessário expressar tais características sob a forma matemática, por meio de ajustamento de equação que faça a ligação entre as variáveis de interesse, na qual a variável dependente é o volume real e as variáveis independentes são diâmetro medido a 1,30m do solo, conhecido como diâmetro à altura do peito (DAP) e altura do fuste. Os modelos especificados na forma logarítmica, tanto de simples entrada quanto de dupla entrada, ajustam-se melhor aos dados de volume em função do diâmetro e da altura e, portanto, permitem uma adequada estimação do volume de madeira da floresta em pé.

#### 1.3 OBJETIVOS

#### 1.3.1 **Objetivo geral**

Ajustar e selecionar equações de volume para árvores em pé de uma floresta Ombrófila Densa, localizada na Fazenda Rio Capim, pertencente à empresa Cikel Brasil Verde Madeiras Ltda., no município de Paragominas, Estado do Pará.

#### 1.3.2 **Objetivos específicos**

- Ajustar modelos estatísticos para estimar o volume comercial de madeira com casca ;
- Selecionar o(s) melhor (es) modelo(s) de simples e de dupla entrada para a estimação do volume comercial de árvores .

## 1.4 CARACTERÍSTICAS GERAIS DO MUNICÍPIO

O Município de Paragominas, localizado na zona fisiográfica Guajarina pertenceu em tempos remotos, ao distrito-sede do Município de São Domingos do Capim e ao Distrito de Camiranga, em Vizeu. Os seus fundamentos históricos foram lançados em 1958, pelo desbravador Ariston Alves da Silva, quando após ter atravessado a bacia do Capim, através de picadas por ele abertas, ali estabeleceuse com a primeira roça de arroz**.** Desconhece-se precisamente, a data da criação do núcleo populacional que originou atual cidade. Sabe-se, porém que fora formado por colonizadores goianos, mineiros, baianos e paulistas, logo depois dos trabalhos de demarcação e venda dos lotes de terra. Com a implantação da rodovia BR-010 que liga Belém a Brasília passando por Paragominas, o desenvolvimento da atividade pecuária naquela localidade foi agilizado, e, em pouco tempo, tornou-se a base econômica municipal (INSTITUTO.., 2010a).

O município de Paragominas está localizado no nordeste paraense a uma altitude de 90m acima do nível do mar, com densidade demográfica de 4,7 hab./km² e população de 97.350 habitantes, possuindo 19.331 Km² de área territorial, formada por extensas florestas. Paragominas ocupa uma posição geográfica estratégica que confere vantagens inquestionáveis aos investidores devido a facilidade de escoamento da produção através da rodovia Belém-Brasília podendo alcançar o porto de Itaqui no Maranhão pela ferrovia de Carajás ou através da Hidrovia do Capim, o porto de Vila do Conde no Pará, porto brasileiro mais próximo em milhas náuticas dos mercados consumidores da Europa, Estados Unidos e Caribe (PARÁ, 2010).

O ambiente fitoecológico do Município é representado pela Floresta Ombrófila Densa, de elevada ocorrência na região amazônica (MARTINS FILHO, 2006).

O clima do município é do tipo AW, ou seja, tropical chuvoso com estação seca bem definida, segundo a classificação de Köppen. As temperaturas médias do ar variam de 25,6°c a 27,8°c, caracterizando temperaturas médias elevadas durante todo o ano. A precipitação pluviométrica na região tropical é o elemento meteorológico de maior variabilidade climática. Os totais pluviométricos anuais variam de 857,8mm a 2.787,7mm (RODRIGUES et al., 2003).

O município de Paragominas possui uma topografia com poucas variações nos níveis altimétricos. Contudo, tais níveis se encontram em cotas mais elevadas que a média dos municípios da Microrregião de Paragominas (MARTINS FILHO, 2006). A referência que se tem é da sede municipal, onde a altitude alcança cotas aproximadas de 40m. Entretanto, mais ao Sul do Município, essas cotas crescem um pouco mais (PARÁ, 2010).

Os principais solos na região do Município de Paragominas são: Latossolos Amarelos, Argissolos Amarelos, Plintossolos, Gleissolos e Neossolos (RODRIGUES et al., 2003).

O município está situado no nordeste Paraense, mesorregião Sudeste Paraense e microrregião de Paragominas, localizada entre os paralelos de 2° 38´ e 3°40´ de latitude sul e os meridianos 46°27´ e 48°50´de longitude oeste de Greenwich (WGr), tendo sua sede localizada no entroncamento do Km zero da PA 256 com o Km 15 da PA 125 às margens da rodovia BR - 010 (PARÁ, 2010).

#### 1.4.1 **Hidrovia**

Existem vários rios importantes no Município. Na porção Sudeste-Nordeste está o rio Gurupi, que separa o Pará do Maranhão. Na sua margem esquerda, aparecem vários afluentes, que se localizam no Município, tais como o Gurupizinho, o Uraim, o Coaraci-Paraná, o Croantá e o Piriá. Em direção oposta, no sentido Oeste, está o rio Surubiju, que limita o município com Rondon do Pará. O rio Surubiju é, no Município, o afluente mais importante do rio Capim. O Rio Capim é outro curso d'água de maior importância do Município e serve de limite entre Paragominas e São Domingos do Capim. Primeiro possui a direção Oeste-Leste, depois, a direção Norte, até chegar ao paralelo de 3º, onde recebe o rio Candiru - Açu, seu último afluente da margem direita dentro do Município. O rio Uraim banha a sede do Município a Noroeste (PARÁ, 2010).

# 1.5 REVISÃO DA LITERATURA

**.** 

## 1.5.1 **Atividade madeireira na Amazônia**

A Amazônia é um complexo ecossistema, que abriga uma riqueza de fauna e flora inestimáveis, mas esconde a fragilidade desta massa viva perante ao homem. Infelizmente, a Floresta Amazônica é mais um ecossistema que vem sofrendo com o desrespeito e a ganância humana. O desmatamento é um processo que se inicia com a floresta intacta e termina com a conversão completa da floresta original em outras coberturas. O primeiro passo é a retirada das madeiras mais nobres, e depois as madeiras para a construção civil e, por fim, são colhidas as árvores de madeiras leves remanescentes, depois, as árvores de menor porte são derrubadas e toda a vegetação rasteira é destruída. Sobram poucas árvores frondosas que são protegidas por Lei, como é o caso da castanha- do- brasil (*Bertholletia excelsa*), ou que não têm valor comercial, como as palmeiras, conforme o Instituto Nacional de Pesquisas Espaciais, 2008. Na região, a atividade agrícola de forma não-sustentável continua, e a extração madeireira tende a aumentar na medida em que os estoques da Ásia se esgotam (BRASIL, 2010).

A ocupação da região amazônica começou a se intensificar na década de 40, quando o Governo passou a estimular, através de incentivos fiscais, a implantação de projetos agropecuários na área. As queimadas e o desmatamento tornaram-se constantes. Até o final de 1990 mais de 415 mil km² tinham sido desmatados. O total da área queimada foi 2,5 vezes maior (BRASIL, 2010). A taxa anual de corte raso<sup>1</sup> na Amazônia Legal brasileira para o período 2007/2008 foi de 11.968 km $^2$ , o que

 $1$  Corte raso é o estágio extremo do desmatamento, em que representa a retirada completa da vegetação original.

representa um aumento de 3,8% em relação ao mesmo período de 2006/2007, 14.915 km $^2$  de floresta degradada na Amazônia em 2007 e 24.932 km $^2$  de floresta degradada na Amazônia em 2008, 1.845 km<sup>2</sup> mapeados como área de floresta degradada em 2007 foi convertida para corte raso em 2008. Em 2007 a área de floresta degradada foi de 14915 Km² e de 24932 Km² em 2008. Da área mapeada em 2007, 1.845 Km² foram convertidos para corte raso em 2008, conforme o Valeriano et al. (2008).

Estudos indicam que 80% da produção madeireira da Amazônia provêm da exploração ilegal. Existem dezenas de madeireiras estrangeiras conhecidas em operação na região e há pouca fiscalização sobre a produção e a área de exploração. O desperdício da madeira ocorre entre 60% e 70%, e os problemas mais graves são: A insuficiência de pessoal dedicado a fiscalização, as dificuldades em monitorar extensas áreas de difícil acesso, a fraca administração das áreas protegidas e a falta de envolvimento das populações locais. Solucionar essa situação depende da forma pela qual os fatores político, econômico, social e ambiental serão articulados. Mais de 12% da área original da Floresta Amazônica já foram destruídos devido a políticas governamentais inadequadas, modelos inapropriados de ocupação do solo e à pressão econômica, que levou à ocupação desorganizada e ao uso não-sustentável dos recursos naturais, conforme WWF BRASIL, (2010).

O desenvolvimento sustentável na Amazônia é uma ferramenta de grande importância para consolidação do manejo florestal como técnica adequada para exploração dos recursos florestais. O manejo florestal consiste, na organização e planejamento da atividade exploratória para que cause o menor impacto possível sobre o solo e floresta remanescente. O corte florestal é direcionado para as árvores adultas e com diâmetro igual ou superior a 50 cm, de valor comercial. O manejo florestal possibilita o aproveitamento comercial das árvores adultas e o retorno à área no intervalo de 25 a 35 anos (ciclo de corte estimado na Amazônia) para a realização de uma nova exploração. A exploração madeireira mediante manejo florestal sustentável é uma atividade econômica não-predatória da floresta, uma vez mantêm grande parte cobertura natural, preserva a fauna e causa pouco impacto sobre a floresta nativa (MANEJO..., 2010).

O manejo de florestas naturais e a sua própria conservação demandam conhecimentos sobre sua estrutura e estoque correntes, bem como os fatores que determinam sua evolução ao longo dos anos. Para tanto é necessário a execução de inventários florestais, os quais, freqüentemente, utilizam métodos e processos de amostragem com a finalidade de gerar informações sobre uma floresta natural ou plantada. Para a obtenção dos parâmetros de uma floresta é necessária a medição de todos os indivíduos, o que é inviável na maioria das vezes, devido ao tempo necessário e ao alto custo. Dessa forma, realizar estimativas dos parâmetros, utilizando-se de uma amostra da população, torna-se quase sempre, uma opção necessária. O sucesso do inventário florestal está ligado à definição correta do processo de amostragem, do tamanho e forma das unidades amostrais e da intensidade de amostragem, requisitos básicos para obter as informações com precisão (UBIALLI et al., 2009). Os inventários florestais são instrumentos básicos utilizados para se avaliar estatisticamente as reais potencialidades e capacidades produtivas dos recursos florestais de determinada área. São importantes ferramentas utilizadas no diagnostico do potencial produtivo de florestas. É através dos resultados dos inventários florestais que se apóiam decisões importantes acerca da viabilidade de empreendimentos florestais, que exigem grandes investimentos (CUNHA, 2004).

### 1.5.2 **O setor florestal brasileiro**

A cadeia produtiva de base florestal no Brasil emprega cerca de 6,5 milhões de pessoas, 9% da população economicamente ativa do país, dos quais 2,5 milhões no setor de madeira sólida. Destes, aproximadamente 215 mil são mantidos diretamente na atividade, ou 4,3% do total de empregos gerados na indústria de transformação. Os dados são da ANPM - Associação Nacional dos Produtores de Pisos de Madeira. A indústria moveleira movimentou em 2007 mais de R\$ 14 bilhões e exportou US\$ 1,1 bilhão, isso sem contar a produção de molduras, portas, pisos e outros manufaturados que, ainda em 2007, exportaram 2,2 bilhões de dólares. No mesmo ano, o Brasil produziu cerca de 34 milhões de metros quadrados em pisos de madeira, e as exportações ultrapassaram 600 milhões de dólares conforme, o Instituto...,(2010b.).

O Estado do Pará, com uma superfície de 1.248.042 km² que corresponde a 15% da superfície brasileira e 24% da Amazônia Legal, possui um rico e diversificado ecossistema. Sua composição florística consta de uma extensa e rica floresta tropical que por sua vez possui um extraordinário potencial madeireiro. Por ser um recurso natural renovável a exploração das florestas tem condições de atender à crescente demanda das necessidades nacionais e mundiais de madeira e produtos derivados, desde que feita racionalmente através do manejo florestal sustentável, que é a forma de administrar a floresta para obtenção de benefícios econômicos e sociais, respeitando-se os mecanismos de sustentação do ecossistema (MANEJO..., 2010).

Em relação á comercialização de produtos madeireiros observa-se que 56,74% das vendas de madeira do Estado do Pará para o exterior são de produtos com maior valor agregado. Individualmente, a madeira serrada, representando 43,62%, continua liderando as exportações, acompanhada do segmento de pisos, com 38,12% (INSTITUTO..., 2010b).

O Pará é o principal Estado produtor de madeira da Amazônia, representando 45% do total produzido. O Pará também concentra 51% das indústrias madeireiras e gera 48% dos empregos da indústria madeireira da Amazônia. Em seguida aparece o Mato Grosso com 33% da produção, enquanto Rondônia ocupa o terceiro lugar, 15%. O restante (7%) está distribuído entre os outros Estados. O Estado do Amazonas contribui com apenas 2% da produção regional (LENTINI; VERÍSSIMO; PEREIRA, 2010).

A receita bruta estimada da indústria madeireira em 2009 foi de aproximadamente R\$4,94 bilhões. Desse total, o setor madeireiro do Estado do Pará contribuiu com 44%, seguido de Mato Grosso, com 32% e Rondônia, com 14%. Por sua vez, a indústria madeireira gerou aproximadamente 204 mil empregos, dos quais 66 mil empregos diretos (processamento e exploração florestal) e 137 mil empregos indiretos. Ou seja, em média, cada emprego direto gerou 2,06 postos de trabalho indiretos, na própria Amazônia Legal, nos segmentos de transporte de madeira processada, revenda de madeira processada, lojas de equipamentos e maquinário para o setor madeireiro, consultoria florestal (elaboração de planos de manejo florestal), consultoria jurídica, e no beneficiamento da madeira processada para a fabricação de móveis em movelarias (HUMMEL et al., 2010).

A madeira teve como principal destino o mercado interno em 2009, onde a receita bruta do setor foi estimada em R\$ 4,9 bilhões, sendo aproximadamente 79% dos produtos destinados ao mercado brasileiro. O mercado nacional aumentou sua participação na compra de madeira tropical, absorvendo 79% da madeira processada na Amazônia. Onde o Estado de São Paulo ainda é o principal mercado, com 17% do consumo em 2009; seguido pelo mercado regional (Amazônia Legal) na demanda por madeira processada na própria região com participação de 16%; logo em seguida vem a região sul com aproximadamente 15% do consumo de madeira; a Região Nordeste manteve estável o seu consumo de madeira em 12%; Já o Sudeste consumiu 14% da madeira amazônica; e por fim, o Centro-Oeste (excluindo-se Mato Grosso) manteve seu consumo em 4% no ano de 2009 (HUMMEL et al., 2010).

#### 1.5.3 **Pólos madeireiros**

A industrialização de madeira ocorre ao longo dos principais eixos de transporte da Amazônia. De 1998 a 2004, houve um deslocamento da produção madeireira do leste para oeste do Pará e do centro-norte para o noroeste do Mato Grosso. Em 2004 as madeireiras situadas ao longo da BR-163 (Santarém-Cuibá) eram responsáveis por 28% da madeira produzida na Amazônia. Em segundo lugar aparecia a BR364 (Cuibá- Porto Velho-Rio Branco), com 16% da produção. Em seguida a calha do rio amazonas com (Manaus- estuário), onde as indústrias produziam 14% da madeira processada regional. Os eixos rodoviários do leste do estado do Pará (PA- 150 E BR-010) representavam 12% da produção cada um. A transamazônica (trecho que vai de Marabá no Pará até Humaitá no Amazonas) contribuía com apenas 5% da madeira processada. O restante (13%) estava disperso no noroeste do Mato Grosso, sul de Rondônia e Roraima. (LENTINI; VERISSIMO; PEREIRA, 2010). Em 2009, a zona leste do Pará consumiu em torno de 21% da madeira em tora extraída na Amazônia. Seus pólos madeireiros mais significativos foram Paragominas, Tailândia, Tomé-Açú e Ulianópolis. Em seguida, está a zona do Estuário Paraense, cujo consumo atingiu aproximadamente 13% do volume de madeira (principalmente o pólo Belém). No Estado de Mato Grosso, a atividade madeireira foi mais significativa na zona noroeste (12% do consumo de toras), cujos principais pólos foram Colniza, Aripuanã e Juara; e na zona centro

(11%), com Sinop e Feliz Natal como os pólos mais importantes. Finalmente, no Estado de Rondônia, a atividade madeireira foi mais significativa na zona norte, com 10% de todo o consumo de madeira da Amazônia. Seus pólos madeireiros mais importantes foram Ariquemes, Porto Velho e Cujubim ( HUMMEL et al., 2010).

Recentemente, Santana, Santos e Oliveira (2010), determinaram os preços da madeira em pé e o valor econômico da cadeia de madeira em tora dos pólos madeireiros do Marajó e do Baixo Amazonas, para as áreas de florestas públicas com projetos de manejo no âmbito dos contratos de transição do estado do Pará. Os resultados mostraram que a floresta manejada é economicamente viável e que o retorno obtido foi superior ao gerado nas atividades de pecuária extensiva e de agricultura tradicional. A conclusão foi de que essa alternativa de exploração florestal em áreas públicas por ser economicamente viável deve fazer parte da carteira de investimento dos empresários e para a aplicação do crédito por parte das agencias de fomento. Portanto, neste contexto, a identificação de métodos para a determinação eficiente dos métodos de estimação do volume da madeira em pé torna-se importante e justificável sua utilização.

#### 1.5.4 **Tabela de volume**

Para construir uma tabela de volume é necessário primeiramente ter uma equação de volume ajustada aos dados da área em estudo e selecionada de acordo com as medidas de precisão. A tabela de volume nada mais é do que a transformação da equação volumétrica em um quadro de simples, dupla e tripla entrada, estando o volume nas intersecções entre linhas e colunas das variáveis independentes (COUTO; BATISTA; RODRIGUES, 1989).

Segundo Scolforo (1993) as equações de volume servem para propiciar a estimativa de árvores individuais, podendo ser expressas através de tabelas de volumes, existindo três tipos:

### **Tabela de volume local**

O volume é função somente do diâmetro das árvores, sendo recomendado o uso desta tabela para pequenas áreas florestais, onde a correlação entre diâmetro e a altura é muito forte, ou seja, onde há significativa homogeneidade no desenvolvimento em altura das árvores de mesmo diâmetro;

## **Tabela de volume regional ou de dupla entrada**

O volume é obtido em função do diâmetro e da altura, uma vez que existe maior heterogeneidade no desenvolvimento da altura das árvores com o mesmo diâmetro;

## **Tabelas de volume formal ou de tripla entrada**

O volume é estimado em função do diâmetro, da altura e de uma medida que expresse a forma da árvore. A tabela formal é pouco usada em florestas no Brasil, pois a forma é uma variável muito difícil de ser quantificada, e quando se realiza a cubagem rigorosa, já se está controlando a forma da árvore, sendo normalmente não significativa no modelo, já que é altamente correlacionada com a altura.

## REFERÊNCIAS

BRASIL. Polícia Militar Ambiental. **Ecossistema:** floresta amazônica**.** Disponível em: [<http://www.pmambientalbrasil.org.br/ecos-fl-amazonica.htm>](http://www.pmambientalbrasil.org.br/ecos-fl-amazonica.htm). Acesso em: 17 jun. 2010.

CABACINHA, C. D**. Um método para a realização do inventário florestal suprimindo a cubagem rigorosa.** 2003. 166f. Dissertação (Mestrado em Engenharia Florestal) – Universidade Federal de Lavras, Lavras. 2003.

COUTO, Hilton. T. Z. do; BASTOS, Nelson, L. M**.** Modelos de equações de volume e relações hipsométricas para plantações de eucalyptus no Estado de São Paulo**.**. **Instituto de Pesquisas e Estudos Florestais**, Piracicaba, n.37, p.33-44, dez.1987.

COUTO, Hilton. T. Z. do; BATISTA, João. L. F.; RODRIGUES, Luiz C. E. Mensuração e gerenciamento de pequenas florestas. **Documentos Florestais**, Piracicaba,SP. Escola Superior de Agricultura "Luiz de Queiroz" – USP, N.5,p. 1-37, nov.1989.

CUNHA, Ulisses. S. da. **Dendrometria e Inventario Florestal**.. Manaus: Escola Agrotécnica Federal de Manaus, 2004. 52p.( Serie técnica adaptada para atender ao módulo de dendrometria e inventário no curso técnico em manejo florestal).Disponível em: [<http://www.obt.inpe.br/prodes/Relatorio\\_Prodes2008.pdf>](http://www.obt.inpe.br/prodes/Relatorio_Prodes2008.pdf). Acesso em: 27 set. 2010.

HUMMEL, Antonio. C. A. ; ALVES, Marcus Vinicius. da S. ; PEREIRA, Denys.; VERÍSSIMO, Adalberto V. S.; SANTOS, Daniel. **Atividade madeireira na Amazônia brasileira: produção, receita e mercados. Serviço Florestal Brasileiro**. Belém: Instituto do Homem e Meio Ambiente da Amazônia. Disponível em: <http://www.imazon.org.br/novo2008/publicacoes.php?idsubcat=29&cat=Livretos>. Acesso em: 27 out. 2010.

INSTITUTO BRASILEIRO DE GEOGRAFIA E ESTATÍSTICA. **Paragominas**: histórico. Disponível em: <http://www.ibge.gov.br/cidadesat/topwindow.htm?1>. Acesso em: 17 jun. 2010a.

INSTITUTO DE DESENVOLVIMENTO FLORESTAL DO ESTADO DO PARÁ. **Feira da madeira dinamiza cadeia produtiva.** Disponível em: <http://www.ideflor.pa.gov.br/?q=node/513>. Acesso em: 17 jun 2010b.

LEAL, Glaucia. L. R. **A realidade do pioneirismo**: Paragominas 1959 a 2000. 2.ed. Belém: Alves, 488p. 2000.

LENTINI, M.; VERÍSSIMO, A.; PEREIRA, D. **A expansão madeireira na Amazônia.**  Belém: IMAZON, n.2, 4p. (O Estado da Amazônia). Disponível em: <http://www.imazon.org.br/novo2008/publicacoes\_ler.php?idpub=120>. Acesso em: 08 fev. 2010.

**MANEJO FLORESTAL.** Disponível em: <<http://www.aimex.com.br/>.>. Acesso em: 17 jun. 2010.

MARTINS FILHO, Sergio E. C. **Avaliação dos danos e métodos de regulação da floresta submetida à exploração de impacto reduzido na Amazônia Oriental.**  2006. 71f. Dissertação (Mestrado em Ciências Florestais) – Universidade Federal Rural da Amazônia, Belém, 2006.

PARÁ, Prefeitura de Paragominas. **Aspectos físicos territoriais**. Disponível em: <http://www.paragominas.pa.gov.br/index.php?mod=article&cat=DadosGeogr%C3% A1ficos&article=73>. Acesso em: 08 fev. 2010.

PARÁ**,** Prefeitura de Paragominas. **Aspectos físicos territoriais**. Disponível em: <http://www.paragominas.pa.gov.br/index.php?mod=article&cat=DadosGeogr%C3% A1ficos&article=73>. Acesso em: 08 fev. 2010.

RODRIGUES, Tarcísio Ewerton.; SILVA, Roberto das C.; SILVA, João Marques da L. da; OLIVEIRA JUNIOR, Raimundo Gomes de; GAMA, Raimundo José N. F. ; VALENTE, Moacir A. **Caracterização e classificação dos solos do município de Paragominas, Estado do Pará.** Belém: EMBRAPA, 51p. 2003. (Série Documentos,162).

SANQUETTA, Carlos. Roberto.; WATZLAWICK, Luciano.F.; CÔRTE, Ana Paula. D.; FERNANDES, Lucila. de. A. V. I**nventários florestais: planejamento e execução**. Curitiba: Multi - Graphic Gráfica e Editora , 2006. 270 p.

SANTANA, Antonio. C. de. **Análise das contas correntes do balanço de pagamentos interestadual do estado do Pará, período 2005 a 2008.** Belém: UFRA; UFPA; BNDES, 2009. 50 p.

SANTANA, Antonio. C. de.; SANTOS, M. A. S.; OLIVEIRA, C. M. **Preço da madeira em pé, cadeia de valor e mercado de madeira nos pólos do Marajó e baixo Amazonas.** Belém: IDEFLOR; UFRA, 2010. (Relatório de Pesquisa).

SCOLFORO, J. R. **Mensuração florestal:** módulo 3. Lavras: ESAL; FAEPE, 1993. 292 p.

SOARES, Carlos. P. B.; PAULA NETO, Francisco de; SOUZA, Agostinho. L. de. **Dendrometria e inventário florestal.** Viçosa (MG): Universidade Federal de Viçosa, 2007. 276 p.

THOMAS, Cláudio.; ANDRADE, César. M.; SCHNEIDER, Paulo.R.; FINGER, César. A. G. Comparação de equações volumétricas ajustadas com dados de cubagem e análise de tronco**. Ciência Florestal**, Santa Maria, v. 16, n. 3, p. 319-327. 2006.

UBIALLI, Jaime. A.; AFONSO FILHO, F.; MACHADO, Sebastião. do. A.; ARCE, Júlio. E. Comparação de métodos e processos de amostragem para estimar a área basal para grupos de espécies em uma floresta ecotonal da região norte matogrossense. **Acta Amazônica**, Manaus, v.39 n. 2, p 305 – 314, 2009.

VALERIANO, Dalton de M.; MONTEIRO, Antônio. M. V.; RENNÓ, Camilo. D.; LINHARES, Claúdia, A.; ALMEIDA, Claúdio. A.; ARAI, Egídio.; SOARES, João. V.; MAURANO, Luis. E. P.; ESCADA, Maria. I. S.; MOTTA, Marisa da; AMARAL, Silvana.; PINHEIRO, Taise. F.; DUARTE, Valdete. T. **Monitoramento da cobertura florestal da Amazônia por satélites sistemas PRODES, DETER, DEGRAD e queimadas, 2007-2008**.

**WWF BRASIL. Ameaças**: a luta pela preservação da floresta. Disponível em: <http://www.wwf.org.br/informacoes/questoes\_ambientais/biomas/bioma\_amazonia/ ameacas\_amazonia/>. Acesso em: 22 set. 2010.

## **2 AJUSTE E SELEÇÃO DE MODELOS VOLUMÉTRICOS DE SIMPLES ENTRADA**

## 2.1 INTRODUÇÃO

A expansão da agropecuária foi o começo da exploração das florestas na Amazônia. O homem começou a retirar as florestas para dar espaço à agricultura, pastos e para tirar madeira para pequenas construções. Continuou a fazê-lo para obter dinheiro com a venda da madeira e para outros fins igualmente lucrativos. Por outro lado, os descuidos, tais como queimadas descontroladas, fogueiras ou restos de cigarro mal apagado, têm levado a incêndios que destroem grandes zonas florestais. Até há pouco tempo o homem não tinha compreendido a grande importância da floresta no equilíbrio natural, na regulação das chuvas, na proteção do solo. Por isso não se preocupou com a retirada progressiva da vegetação (Centro Federal de Educação de Pelotas, 2010).

Com a escassez dos recursos florestais em áreas nativas e a conseqüente redução da biodiversidade, torna-se cada vez mais importante melhorar os procedimentos de qualificação e avaliação dos produtos florestais madeireiros. Quando havia florestas em abundância, compradores e vendedores não exigiam que as medidas das quantidades de madeira fossem rigorosas. Com a crescente escassez de madeira proveniente de florestas nativas, os preços de madeira foram elevados, de tal modo que a relação vendedor /consumidor passou a exigir maior controle no dimensionamento dos produtos. Deste modo, os métodos existentes foram sendo cada vez mais aperfeiçoados e novos métodos foram sendo introduzidos tendo por objetivo a medição de produtos e subprodutos florestais no processo de comercialização. A condução técnica de uma floresta para otimizar o aproveitamento dos recursos econômicos e ecológicos, exige como ponto de partida para tomada de decisões, a disponibilidade de dados quali-quantitativos sobre as florestas, que resulte em informações sobre o volume de madeira por espécie por hectare, estoque de regeneração natural, dentre outros (CUNHA, 2004)

O objetivo deste capítulo é a seleção de modelos matemáticos de simples entrada, que permitam estimar com precisão os volumes individuais das espécies florestais de terra firme no município de Paragominas, mediante a utilização de equações de volume de simples entrada.

# 2.2 MATERIAL E MÉTODOS

Os dados utilizados para a determinação das equações de volume foram obtidos de árvores abatidas na exploração de uma área experimental pertencente à Cikel Brasil Verde Madeiras Ltda (Figura1), onde foi utilizada uma área de 95,91ha, sendo cubadas 234 árvores-amostras. A área de estudo localiza-se na unidade de produção anual (UPA) nº11 e unidade de trabalho (UT) nº4 da Fazenda Rio Capim, pertencente à Cikel Brasil Verde Madeiras Ltda., que possui uma área de 149.190,54ha, localizada no município de Paragominas (Figura 2).

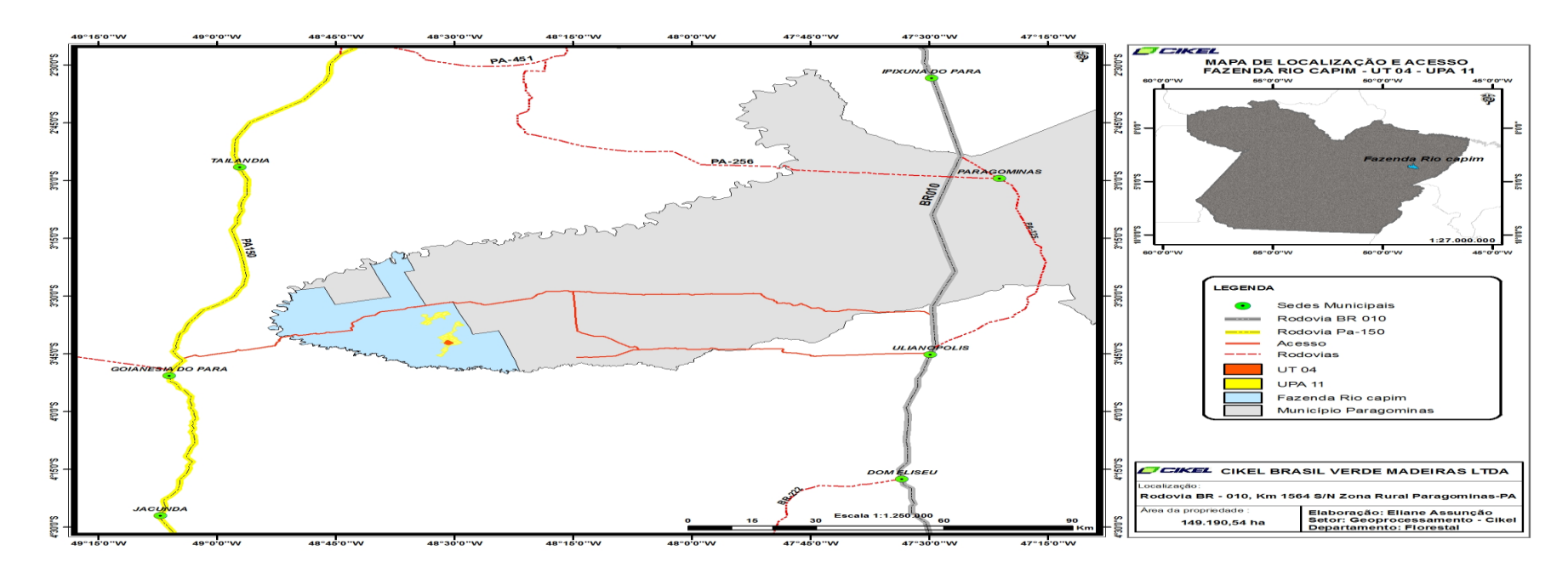

 **Figura 1** - Mapa de localização e acesso da Fazenda Rio Capim - município de Paragominas, no Estado do Pará.  **Fonte** - Cikel Brasil Verde Madeiras Ltda.

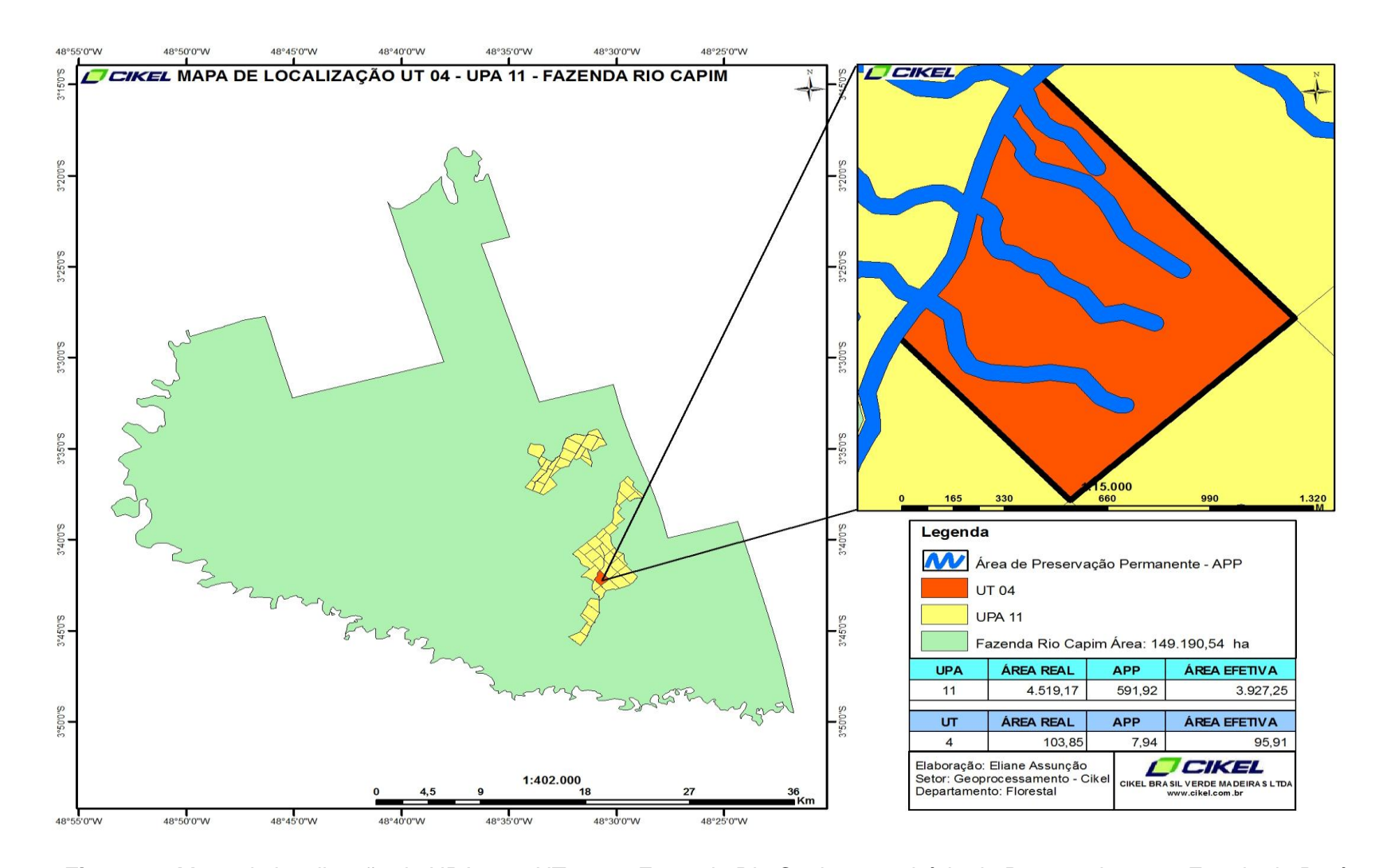

 **Figura 2** - Mapa de localização da UPA 11 e UT 04 na Fazenda Rio Capim - município de Paragominas, no Estado do Pará. **Fonte -** Cikel Brasil Verde Madeiras Ltda.

A obtenção das espécies foi feita de acordo com os interesses econômicos da empresa, por ocasião da exploração florestal, determinando-se o número de árvores por espécie (**Tabela 1**), as quais foram distribuídas em 7(sete) classes diamétricas, com amplitudes de 12 cm, no intervalo de 49 cm até 127 cm (**Tabela 2**). Os diâmetros foram mensurados a 1,30m do solo e quando havia sapopemas, 30 cm acima destas.

## 2.3 VARIÁVEIS DENDROMÉTRICAS

#### 2.3.1 **Diâmetro**

O diâmetro é uma variável de grande importância na quantificação volumétrica, avaliação da biomassa ou estudo de crescimento. Serve para diferenciar ainda empiricamente árvores finas de árvores grossas (CUNHA, 2004).

Segundo Couto e Batista (1989) o diâmetro é medido a 1,30 m de altura do solo e por isso é chamado "Diâmetro à Altura do Peito" – DAP, podendo ser facilmente obtido usando-se uma fita métrica ou uma trena. Nesse caso mede-se, na verdade, a "Circunferência à Altura do Peito" – CAP. A relação entre DAP e CAP está representada abaixo (equação 1):

$$
Dap = \frac{cap}{\pi} \qquad (1)
$$

Segundo Soares, Paula Neto e Souza (2007) existem quatro razões para que o diâmetro à altura do peito (DAP) seja de grande importância:

- É uma variável dendrométrica que pode ser facilmente avaliada. Em comparação com outras características das árvores, as medidas são mais confiáveis; erros de medição e suas causas são reconhecidos e podem ser limitados a um valor mínimo pela utilização de instrumentos apropriados, pela utilização de métodos adequados e pelos cuidados nas tomadas das medidas.
- O diâmetro à altura do peito é uma variável muito importante a ser medida em uma árvore, pois fornece a base para muitos outros cálculos. Ele serve para a obtenção da área transversal (g), medida importante no cálculo do volume das árvores e povoamentos conforme abaixo ( equação 2).

$$
g=\frac{\pi Dap^2}{4}\quad \text{(2)}
$$

- O agrupamento dos diâmetros em classes define a distribuição diamétrica da floresta, a qual é essencial para a definição do estoque de crescimento e para análise de decisões econômicas e silviculturais.
- Com os diâmetros à altura do peito (DAP), pode-se calcular a área basal do povoamento, pelo somatório das áreas transversais das árvores.

#### 2.3.2 **Altura**

A variável altura, tal como o diâmetro, é uma importante característica da árvore ou do povoamento florestal. É de suma importância no cálculo de volume e dos incrementos. Normalmente quando se quer analisar o desenvolvimento de uma espécie, em um determinado sítio a variável usada para esse fim é a altura. A mesma dá o comportamento da espécie no decorrer dos anos. A altura é uma variável de grande importância para determinar a qualidade do local, quando correlacionada com a idade da plantação. Com os conhecimentos adquiridos sobre a medição do diâmetro e da altura das árvores, pode-se determinar o volume das mesmas (CUNHA, 2004).

A altura é uma informação essencial para a determinação do volume de madeira. Como é muito pouco prática a sua medição direta, lança-se mão de instrumentos que permitam a sua determinação indiretamente. Por isso a medição da altura está mais sujeita a erros que a medição do DAP (COUTO; BATISTA,1989).

### 2.3.3 **Volume**

Com os conhecimentos adquiridos sobre a medição do diâmetro e da altura das árvores, pode-se determinar o volume de árvores. O volume é a variável mais utilizada no diagnóstico do potencial madeireiro de uma floresta, sendo por isso uma variável de muita importância na Dendrometria. Além de ser uma variável de uso corrente no manejo florestal, é também a mais utilizada na comercialização e na indústria de madeira (CUNHA, 2004).

Há necessidade de conhecer o volume de uma árvore isolada nos casos em que as vendas recaem sobre essências de madeiras caras ou de se vender um maciço florestal ou parte dele, por medida. O volume das árvores isoladas pode ser calculado sobre árvores em pé ou derrubadas. A primeira destas hipóteses só se realiza, em geral, antes da venda, para calcular o seu rendimento provável, a

segunda hipótese é a mais freqüente, pois que se destina a determinar quanto o comprador tem a pagar (ESPANHA, 1977).

A estimativa do volume é uma das principais finalidades dos inventários florestais, principalmente quando estes têm fins comerciais. O volume de um povoamento é geralmente obtido tomando-se uma amostra do mesmo e os valores obtidos são depois extrapolados para o resto da população. A cubagem é o procedimento direto de obtenção do volume da árvore, ou seja, são realizadas medições na árvore cortada ou em pé, que são utilizadas para calcular o volume (SANQUETTA et al.; 2006).

Não existe método de fácil execução nem de resultados muito rigorosos, para a cubagem de árvores em pé. As avaliações fazem-se para conhecer o rendimento provável dos cortes, com base no volume aproximado das árvores. Inventariar-seiam as árvores a cubar, dividindo-se em grupos de diâmetros ou circunferências quase iguais, tomados a uma determinada altura do solo, altura que se convencionou ser de 1,30m, por ser mais fácil de obter e num ponto da árvore onde já não se faz sentir a influência da forma defeituosa das suas raízes. Em seguida, derruba-se um determinado número de árvores de cada grupo e procede-se à sua cubagem (ESPANHA, 1977).

Os troncos das árvores não são perfeitamente regulares, e por isso, costumase subdividi-lo em seções menores, em seguida, cubam-se cada seção individualmente, e através da soma dos volumes parciais, chega-se ao volume da árvore. A divisão das seções não implica em efetuar cortes, é apenas a marcação dos pontos para a coleta dos diâmetros ou circunferências. Em geral, as medições diamétricas são efetuadas a partir da extremidade superior dos tocos, sendo que para uma maior precisão devem ser o menor possível. Assim sendo, essas posições variam desde 0,10m, 0,30m, 1,30m e, a partir daí, de 2,0m em 2,0m ou 1,0m em 1,0m para cada seção (CUNHA, 2004). A cubagem é o método mais utilizado para determinação do volume.

Segundo Couto et al (1989) existem 3(três) tipos e volume:

- **Volume cilíndrico**: é o volume hipotético de uma árvore, supondo que o tronco é um cilindro cujo diâmetro é o diâmetro do tronco a 1,30 m do solo, e altura total do tronco. Normalmente é expresso em m<sup>3</sup>.
- **Volume empilhado**: é o volume de madeira utilizável de uma ou mais árvores, quando os troncos são cortados em toras e empilhados. Esse volume

é medido por uma unidade chamada estéreo. (1 st - 1m<sup>3</sup> de madeira empilhada).

 **Volume sólido**: é o volume que realmente se utiliza da árvore, sendo expresso em m<sup>3</sup>. Enquanto o volume cilíndrico depende somente das características da árvore (altura total, altura comercial e DAP), os volumes sólido e empilhado dependem da forma do tronco da árvore e também do que consideramos "utilizável" da madeira . Portanto, uma mesma árvore terá diferentes volumes sólidos se for destinada a produção de madeira serrada ou para celulose.

**Tabela 1 -** Espécies mensuradas e número de indivíduos para a determinação do volume real, pelo método de Smalian, considerando árvores com DAP de 49 a 127 cm, em 95,91ha de floresta explorada na Fazenda Rio Capim,PA.

Continua...

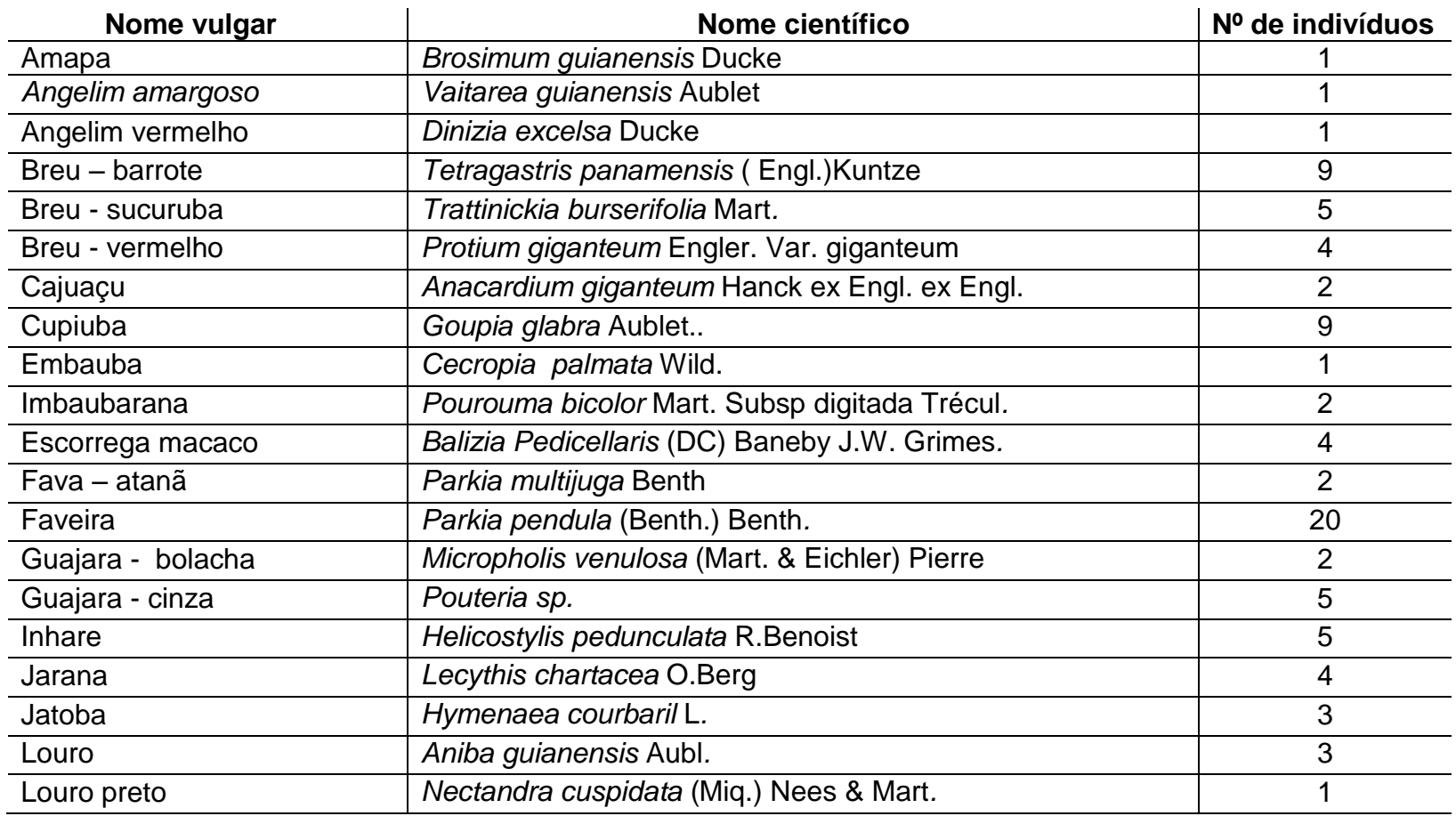

**Tabela 1 -** Espécies mensuradas e número de indivíduos para a determinação do volume real, pelo método de Smalian, considerando árvores com DAP de 49 a 127 cm, em 95,91ha de floresta explorada na Fazenda Rio Capim,PA.

Conclusão

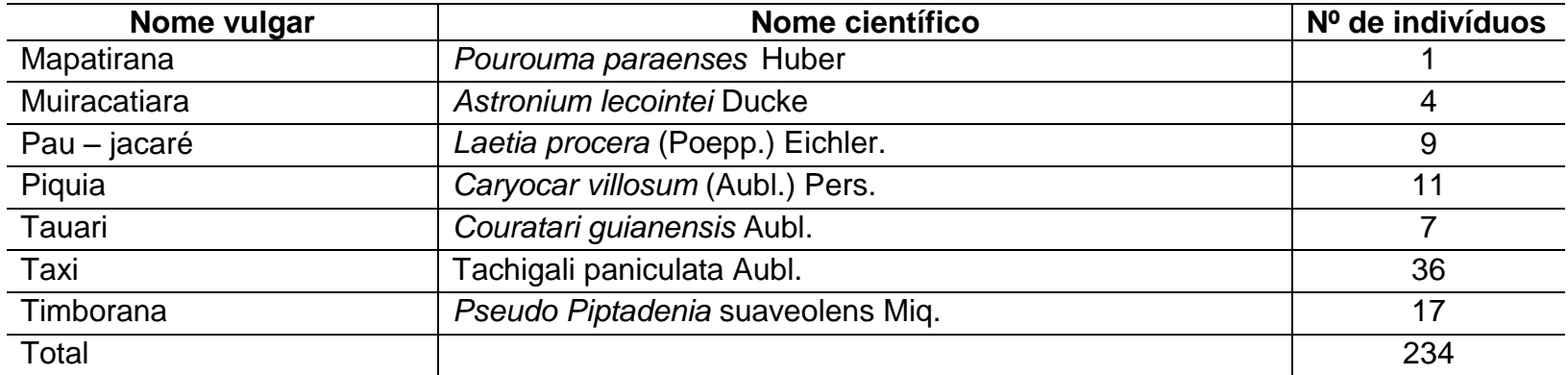

**Fonte -** Cikel Brasil Verde Madeiras Ltda.

Através do agrupamento dos diâmetros das árvores em classes (Tabela 2), pode-se caracterizar a distribuição diamétrica de uma floresta. Para isso, deve-se definir o diâmetro mínimo de medição, em razão do uso da madeira, bem como a amplitude da classe de diâmetro para a elaboração de uma tabela de freqüência. A amplitude das classes diamétricas, assim como o número de classes, varia de acordo com a magnitude dos diâmetros. No Brasil, a maioria dos trabalhos utiliza amplitude de classes entre 5,0 e 10,0cm para florestas inequiâneas. A distribuição de uma floresta com diferentes idades (inequiânea), como a floresta amazônica, tende a uma distribuição no formato de j- invertido, podendo apresentar, também, diferentes configurações devido ao seu estágio de desenvolvimento (SOARES; PAULA NETO; SOUZA, 2006).

| Classes de diâmetro | Diâmetro (cm) | Centro de    | Nº de indivíduo |
|---------------------|---------------|--------------|-----------------|
| (cm)                |               | classes (cm) |                 |
|                     | $49 - 61$     | 55           | 84              |
| 2                   | $61 + 73$     | 67           | 86              |
| 3                   | $73 + 85$     | 79           | 42              |
| 4                   | $85 - 97$     | 91           | 10              |
| 5                   | $97 + 109$    | 103          | 10              |
| 6                   | $109 + 121$   | 115          |                 |
|                     | $121 + 133$   | 127          |                 |
| Total               |               |              | 234             |

**Tabela 2 -** Distribuição do número de indivíduos por classe de diâmetro das árvoresamostra**.**

Em cada árvore-amostra derrubada foi determinado o volume real em m<sup>3</sup>, através da metodologia proposta por Smalian, medindo-se para tanto a circunferência das secções de 2m em 2m e determinando-se o DAP (cm)e a sua altura (m) comercial real (Figura 3).

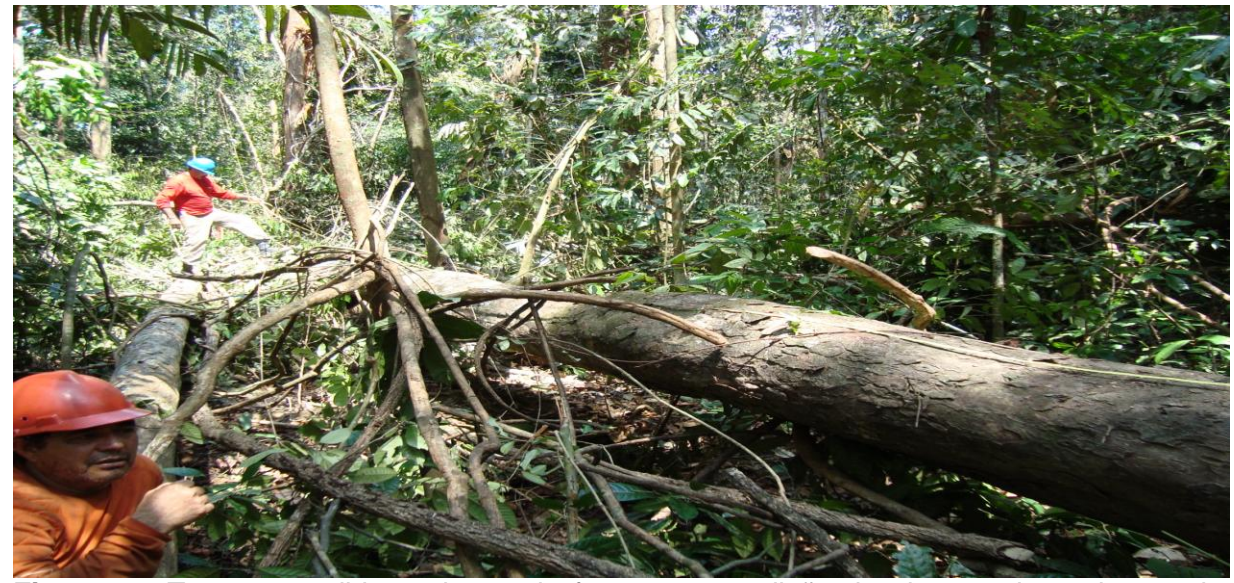

**Figura 3 -** Trena estendida ao longo do fuste para medição da altura e determinar cada ponto onde serão medidas as circunferências, considerando árvores com DAP de 49 a 127 cm, em 95,91ha de floresta explorada na Fazenda Rio Capim,PA. **Fonte -** Cikel Brasil Verde Madeiras Ltda.

Na área de estudo houve coletas de dados de todos os indivíduos, em um período de vinte e quatro meses. Sendo mensuradas através, das variáveis: diâmetro a altura do peito – DAP (cm), altura do fuste /árvore(m). O diâmetro a altura do peito (DAP) foi coletado com auxilio de uma fita centimetrada, medido a 1,30m do solo. A altura comercial foi considerada da base corte (0,15cm do solo) até o ponto onde houve a remoção das copas das árvores derrubadas e o volume real de cada árvore foi obtido mediante o emprego da fórmula de Smalian, aplicando-se a seguinte equação geral:

$$
v = \sum_{i=1}^{n} \frac{g 1+g i+1}{2} * li
$$

Em que: *v*=volume total; *g<sub>i</sub>* =área basal na i-ésima posição; *l<sub>i</sub>* =comprimento da secção na i-ésima posição**.**

#### 2.4 MODELOS ESTATÍSTICOS

Diversos modelos matemáticos já foram ajustados por vários autores em diferentes áreas da Amazônia (ROLIM; COUTO; JESUS; JAIME, 2006; RABELO 2006; SILVA; CARVALHO; LOPES; CARVALHO 1984). Os modelos ajustados e selecionados para o presente estudo foram obtidos, a partir dos modelos matemáticos de Simples entrada <sup>2</sup> já pesquisados em algumas regiões do Brasil, inclusive na Amazônia.

Para o calculo de volume foram ajustados 9 modelos de equações de regressão de simples entrada (**Tabela3**).

**Tabela 3**: Equações volumétricas de simples entrada usadas para a estimativa do volume com casca das espécies florestais na Fazenda Rio Capim, pertencente a Cikel Brasil Verde Madeiras Ltda, no Município de Paragominas.

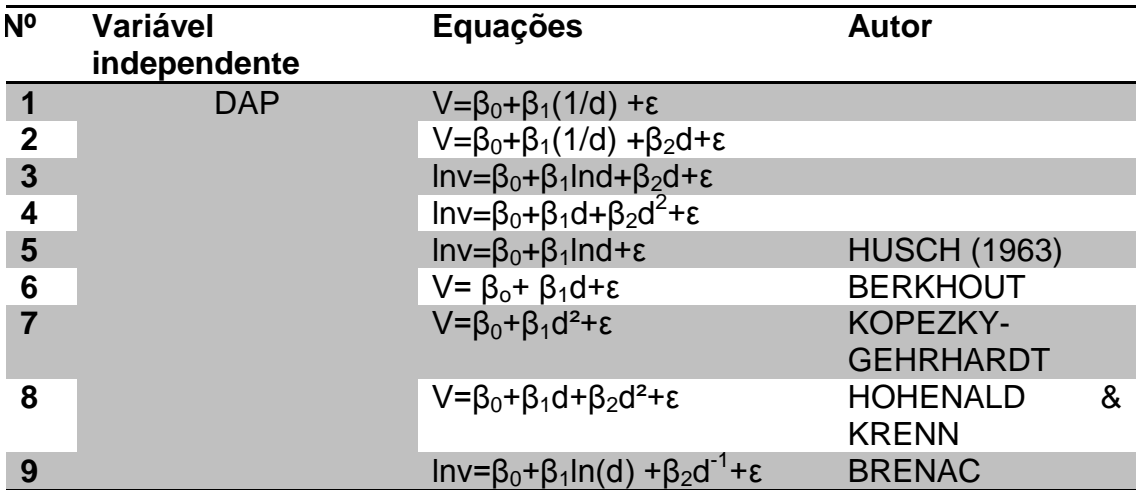

Em que: v=volume; d=diâmetro à altura do peito; β0, β1, β2=coeficientes; ln=logaritmo neperiano.

**Fonte** - ROLIM et al.(2007); SILVA (2006); SILVA et al.(1984).

## 2.5 ANÁLISE DE DADOS

Os volumes reais por Smalian foram calculados na planilha do software Excel, juntamente com a variável diâmetro (DAP), bem como a análise de regressão linear.O Software Eviews foi utilizado para verificar a presença de heterocedasticidade nos modelos de regressão.

# 2.6 CRITÉRIO DE SELEÇÃO DOS MODELOS DE REGRESSÃO

A seleção do melhor modelo de regressão foi baseada nas seguintes estatísticas: mais alto coeficiente de determinação  $(r^2)$ ; menor erro padrão de estimativa (Syx); conseqüentemente menor coeficiente de variação (CV); análise de

 2 São aqueles em que os volumes de árvores individuais são expressos em função do DAP.

resíduos através do Desvio Médio Percentual (DMP), para verificar a não tendenciosidade na distribuição dos resíduos e o percentual de subestimativa ou superestimativa dos volumes pelos modelos; valor de F altamente significante; e o teste de White para verificar a presença de heterocedasticidade na regressão .

### 2.6.1**Coeficiente de determinação**

O Coeficiente de Determinação (R²) expressa a quantidade da variação total explicada pela Regressão. Quanto mais próximo de um ou de 100% for o valor do Coeficiente de Determinação, melhor será o ajuste da linha de regressão. (THOMAS et al, 2006). Como o coeficiente de determinação é crescente à medida que se inclui uma nova variável ao modelo matemático, existe, portanto, a necessidade de se ajustar esta variável ao modelo, sendo utilizado o coeficiente de determinação ajustado (Ra²) para comparação de modelos com número de variáveis independentes diferentes (BORSOI, 2004; SANTANA, 2003) que é expresso pela equação abaixo:

$$
Ra2 = 1 - \frac{(n-1)}{(n-k)} \cdot \frac{(SQresiduo)}{(SQtotal)}
$$
 (4)

Em que Ra<sup>2</sup>= Coeficiente de Determinação Ajustado; K= número de coeficientes da equação; n= número de observações; SQ resíduo= soma dos quadrados dos resíduos; SQtotal= soma dos quadrados do total.

Portanto, ao comparar os modelos ajustados aos dados das 234 árvores-amostra, quanto maior o valor do R² ou Ra², melhor será o modelo.

#### **2.6.2 Erro padrão da estimativa em porcentagem ou coeficiente de variação**

Mede a dispersão relativa entre os valores observados e estimados pela regressão. (BORSOI, 2004; BANZATTO; KRONKA, 2006)*.* Dessa forma, quanto menor o valor do coeficiente de variação, melhor e mais precisa é a estimativa (THOMAS et al, 2006). É expresso pelo quociente entre o desvio padrão e a média aritmética de um conjunto de observações, conforme as equações 5 e 6 (CUNHA, 2004).

$$
Cv\% = \frac{s}{\overline{Y}} * 100_{(5)}
$$

Em que:  $Cv\%$  = coeficiente de variação em percentagem; S=desvio padrão;  $\bar{Y}$ =média aritmética da variável dependente.

$$
Srx \sqrt[0]{=} (\sqrt{QM/\bar{Y}})^* 100 \quad (6)
$$

em que: Syx%= erro padrão da estimativa em porcentagem; QM= quadrado médio do resíduo:  $\bar{Y}$ =média aritmética da variável dependente.

O Erro-Padrão da Estimativa (syx) indica a precisão do ajuste de um modelo matemático, quanto menor o Erro-Padrão da Estimativa, melhores são as estimativas obtidas com a equação. (THOMAS et al, 2006). Em florestas tropicais, dada a grande heterogeneidade de espécies presentes e da complexa distribuição espacial com que ocorrem, os erros de amostragem podem ser bastante altos quando se estimam parâmetros dendrométricos por espécie, notadamente para aquelas de baixa densidade por hectare. Esses erros tendem a aumentar na medida em que a quantidade de indivíduos da espécie diminui, podendo chegar ao ponto de gerar estimativas nada confiáveis para espécies consideradas de ocorrência rara (UBIALLI, et al, 2009).

Ao serem comparados modelos cujas variáveis dependentes são de naturezas diferentes, devido sofrerem algum tipo de transformação, como no caso de modelos linearizados, é necessário recalcular o erro padrão residual da estimativa em percentagem através da equação 7:

$$
syr\% = \sqrt{\frac{\sum_{i=1}^{n} (Y\! - \text{Test})^2}{n - k - 1}}
$$
<sup>†100 (7)</sup>

Em que: Syxr% = erro padrão da estimativa recalculado  $(m^3)$ ; y = volume observado; yest = volume estimado pelo modelo ajustado

#### 2.6.3 **Distribuição dos resíduos**

Quando as observações deixam de aparecer na linha de regressão, o coeficiente de correlação indica o grau de ajustamento da linha de regressão no conjunto de pontos, o que não indica, nem o sucesso da equação, ao estimar uma observação em particular, nem a variação existente em torno dos valores estimados de y. Para tal, verificam-se os resíduos da regressão, através da equação abaixo:

$$
R = Y - \hat{Y} \quad (8)
$$

**Sendo: Y** valores observados; **Ŷ** valores estimados.

Os resíduos são utilizados para identificar observações que estão mais distante da linha de maior ajustamento. Podem indicar casos discrepantes, ou sugerir o uso de outras variáveis independentes que podem ser adicionadas ao modelo, para aumentar o grau de ajustamento do mesmo (DINIZ, 2000).

**Resíduos positivos**- valor estimado é menor do que o valor real - valor subestimado. **Resíduos negativos** - valor estimado é maior que o valor real - valor superestimado.

A distribuição será tendenciosa quando o padrão de dispersão dos pontos, obtidos mediante a representação gráfica dos resíduos, tender a uma função matemática ou a um valor constante, portanto a distribuição será não tendenciosa quando os resíduos se distribuírem uniformemente. A uniformidade na distribuição dos resíduos significa que a diferença entre valores reais e os estimados tem de ser homogênea (HOSOKAUA; SOUZA, 1988).

#### 2.6.4 **Desvio médio porcentual**

O desvio é a diferença entre um valor obtido ao se medir uma grandeza e um valor adotado que mais se aproxima do valor real. Matematicamente o desvio é igual à diferença entre o valor medido e o valor mais provável. Desvio médio relativo de uma série de medidas é o desvio médio absoluto dividido pelo valor médio (NAGASHIMA, 2010). Quanto menor o valor do desvio médio relativo, melhor será o ajuste da equação matemática.

$$
DMP\% = \frac{\sum \left(\frac{O-E}{O}\right)}{n} \cdot 100
$$
 (9)

Sendo: **O=** valores observados; **E=** valores estimados; **n=** numero de observações.

#### 2.6.5 **Valor de F**

O valor de F calculado na análise da variância também foi utilizado como um dos parâmetros estatísticos na determinação do melhor modelo matemático. Por esse critério, quanto maior o valor de "F", melhor o ajuste da equação (THOMAS et al, 2006). Segundo Soares, Paula Neto e Souza (2007), se F calculado for maior que "F" tabelado, a regressão existe; do contrário, para qualquer valor de "x" (variável independente), o correspondente valor de "y" será igual a média de y (variável dependente), porém é importante enfatizar que apesar do teste "F" indicar que a regressão existe, ele sozinho não garante que todas as variáveis são estatisticamente significativas a um dado nível de probabilidade.

Calculado o valor de F, busca-se nas tabelas da distribuição de F (geralmente nos níveis de 5% a 1%) os valores críticos ou limites (F tabelado), em função do número de graus de liberdade da regressão (número de variáveis independentes) na horizontal, e do número de graus de liberdade do resíduo na vertical (BANZATTO; KRONKA, 2006). Atualmente, até mesmo o Excel já disponibiliza o valor de probabilidade para a significância da estatística F, denominado valor-p, que pode ser observado diretamente sem a necessidade de consulta de tabelas (SANTANA, 2003).

#### 2.6.6**Teste de White**

Segundo Santana (2003) o teste de White, incluído no Eviews, consiste em corrigir os dados com base em uma matriz de covariância que gera estimativas corretas dos coeficientes de covariância, na presença de heterocedasticidade.

 $V_i = \beta_0 + \beta_1 D_i + \beta_2 D^2_i + \varepsilon_i$  (10)

O teste de White torna o termo de erro da equação ao quadrado. Para testar a violação da hipótese de homocedasticidade, tem-se que verificar se o termo de erro ao quadrado ( $\mathcal{E}^2$ ) está relacionado a uma ou mais variável independente conforme a equação abaixo:

$$
\epsilon^2_i \hspace{-3pt}=\hspace{-3pt} \alpha_0 \hspace{-3pt}+\hspace{-3pt} \alpha_i D_i \hspace{-3pt}+\hspace{-3pt} \alpha_2 D^2_i \hspace{-3pt}+\hspace{-3pt} \nu_i \hspace{-3pt} \hspace{4pt} \hspace{4pt}
$$

A hipóteses nula e alternativa do teste de White para heterocedasticidade são expressas de acordo com as equações abaixo:

 $H_0$ : α<sub>1</sub>=α<sub>2</sub>=0 (12)

A hipótese nula indica a ausência de heterocedasticidade.

Ha:  $\alpha_1 \neq 0$  ou  $\alpha_2 \neq 0$  (13)

A hipótese alternativa indica a presença de heterocedasticidade.

## 2.7 RESULTADO E DISCUSSÃO

Nas Tabelas 4 e 5 são apresentados modelos volumétricos de simples entrada ajustados e seus respectivos dados de precisão. O coeficiente de determinação (R²) variou de 0,67 a 0,83, com valores de "F" calculado entre 364,52 a 1102,42 para o nível de significância de 5%, com coeficiente de variação entre 21,49% a 31,14%, e desvio médio percentual entre -5,23 a -2,57%.

Tabela 4 - Modelos estatísticos de simples entrada ajustados para a determinação do volume comercial para uma floresta de terra firme, na Fazenda Rio Capim, pertencente a Cikel Brasil Verde Madeiras Ltda, no Município de Paragominas.

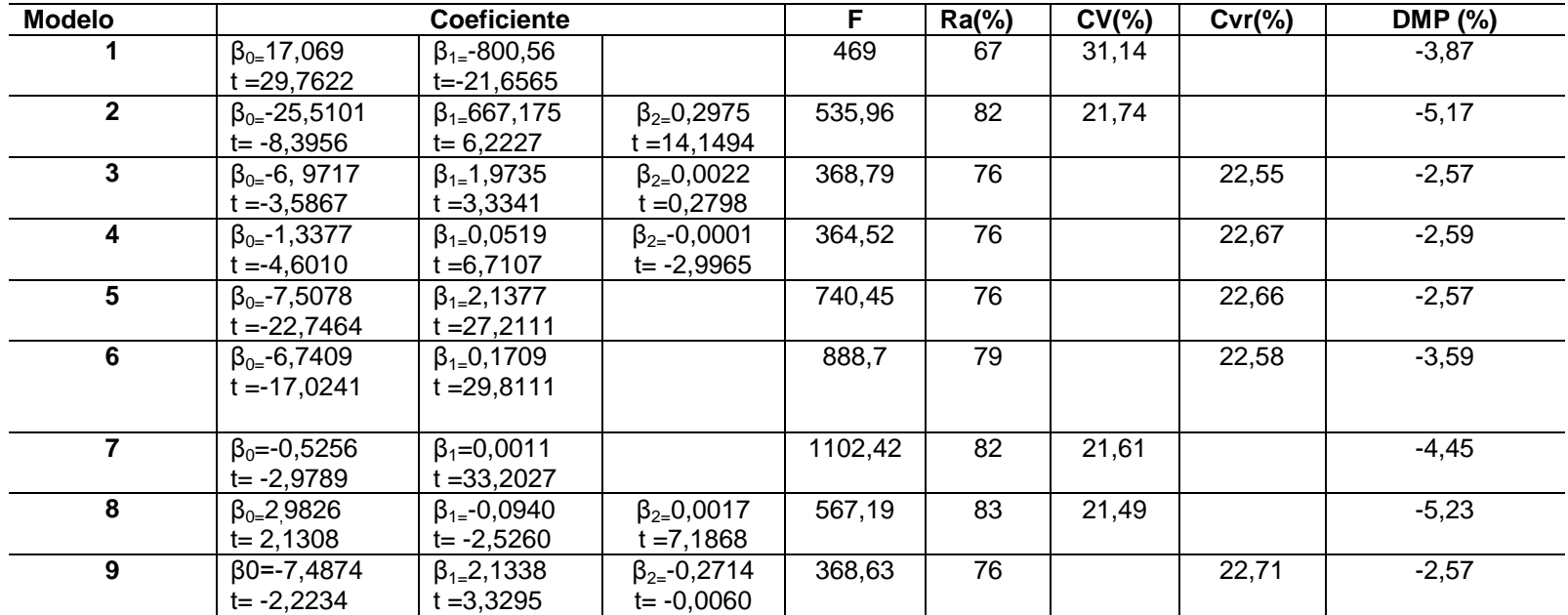

Em que: β0,β1,β2=coeficientes; t= teste de Student; F= valor de F da análise de variância;Ra=coeficiente de determinação ajustado; Cv=coeficiente de variação em percentagem; Cvr= coeficiente de variação recalculado; DMP=desvio médio percentual.

A equação de melhor ajuste (Tabela 5) foi a de HOHENADL & KRENN , com "F" calculado (567,19) maior que o "F" tabelar (3,00); coeficiente de determinação de 83% indicando que da variação total que ocorre na variável resposta, 83% é explicado pelas variáveis argumento do modelo de regressão (V= $β_0 + β_1 d + β_2 d^2 + ε$ ), sendo que o erro ou coeficiente de variação foi de 21,49%, além de apresentar coeficientes altamente significativos. Por outro lado, o modelo V=β0+β1(1/d) +ε(Tabela 5) apresenta "F" calculado (469,00) maior que F tabelar(3,84 ), ou seja com este resultado podemos afirmar que existe regressão entre as variáveis dependentes as variáveis independentes, pois quando o "F" calculado é maior ou igual "F" tabelar, rejeita-se a hipótese de nulidade. O modelo também apresenta coeficientes altamente significativos e Desvio Médio Percentual (DMP) de -3,87%, porém nesse modelo o coeficiente de determinação explica que apenas 67% da variação que ocorre na variável resposta é de responsabilidade do modelo de regressão, além de apresentar um erro de 31%.

**Tabela 5** - Resumo dos resultados para o modelo de HOHENADL & KRENN (V= $\beta_0 + \beta_1 d + \beta_2 d^2 + \epsilon$ ) e o modelo V= $\beta_0 + \beta_1 (1/d) + \epsilon$ , respectivamente.

|                  | gl                  | <b>SQ</b><br>MQ |               | F          | F de         |  |
|------------------|---------------------|-----------------|---------------|------------|--------------|--|
|                  |                     |                 |               |            | significação |  |
| Regressão        | 2                   | 1319,462        | 659,7311384   | 567,1876   | 7,50886E-90  |  |
| <b>Resíduo</b>   | 231                 | 268,6904        | 1,16316207    |            |              |  |
| <b>Total</b>     | 233                 | 1588,153        |               |            |              |  |
|                  | <b>Coeficientes</b> | Erro            | <b>Stat t</b> | valor-P    |              |  |
| Interseção       | 2,982612            | 1,399716        | 2,130869945   | 0.034157   |              |  |
| <b>DAP</b>       | $-0.09406$          | 0.037235        | $-2,5260759$  | 0.012204   |              |  |
| DAP <sup>2</sup> | 0,001723            | 0.00024         | 7,186826183   | 9,09E-12   |              |  |
|                  | gl                  | SQ              | MQ            | F          | F de         |  |
|                  |                     |                 |               |            | significação |  |
| Regressão        | 1                   | 1062,548        | 1062,548318   | 469,005228 | 1,25322E-57  |  |
| <b>Resíduo</b>   | 232                 | 525,6044        | 2,265536193   |            |              |  |
| <b>Total</b>     | 233                 | 1588,153        |               |            |              |  |
|                  | <b>Coeficientes</b> | Erro            | Stat t        | Valor-p    |              |  |
|                  |                     | padrão          |               |            |              |  |
| Interseção       | 17,069              | 0,573514        | 29,762270     | 3,59E-81   |              |  |
| 1/DAP            | $-800,56$           | 36,96602        | $-21,656528$  | 1,2532E-57 |              |  |

Leite (2008) em sua Dissertação de Mestrado realizada em uma área de floresta tropical de terra firme, no Município de Breu Branco, PA, recomenda o uso da equação V=  $b_0+b_1d + \varepsilon$  de Berkhout para estimar o volume de madeira, quando não for possível obter dados sobre a altura das árvores. Rolim et al (2006) destaca a possibilidade de uso do modelo de simples entrada  $Inv = \beta_0 + \beta_1 Ind + \varepsilon$  de Husch para a Floresta Nacional do Tapirapé-Aquirí, Serra dos Carajás (PA) por apresentar maior precisão na estimativa de volume do fuste que modelos atualmente usados no local,como o modelo da FLONA do Tapajós ou o modelo com fator de forma 0,7, confirmando a necessidade de se desenvolver modelos específicos de cada localidade. Segundo Barros e Silva Júnior (2009) a equação de simples entrada de Brenac lnv=β<sub>0</sub>+β<sub>1</sub>ln(d)+b<sub>2</sub>d<sup>-1</sup> + ε foi a que apresentou melhor ajuste para o município de Anapu, oeste do Estado do Pará, por apresentar critérios estatísticos considerados aceitáveis para uma boa estimativa das árvores em pé da área em estudo.

Nas Figuras 4 e 5, foram apresentados os gráficos dos resíduos do volume para o dois modelos. O primeiro não demonstra problema de ajuste da variável dependente volume. Conforme Santana (2003) a distribuição dos resíduos da primeira equação não apresenta violação da hipótese de homoscedasticidade pelo teste de White, portanto a variância do erro é considerada constante para todas as informações. Assim, as estatísticas podem ser interpretadas normalmente. No caso da segunda equação (Figura 4) o teste de White acusou presença de heteroscedasticidade nos resíduos, portanto os resultados não podem ser interpretados sem que tal problema seja removido.

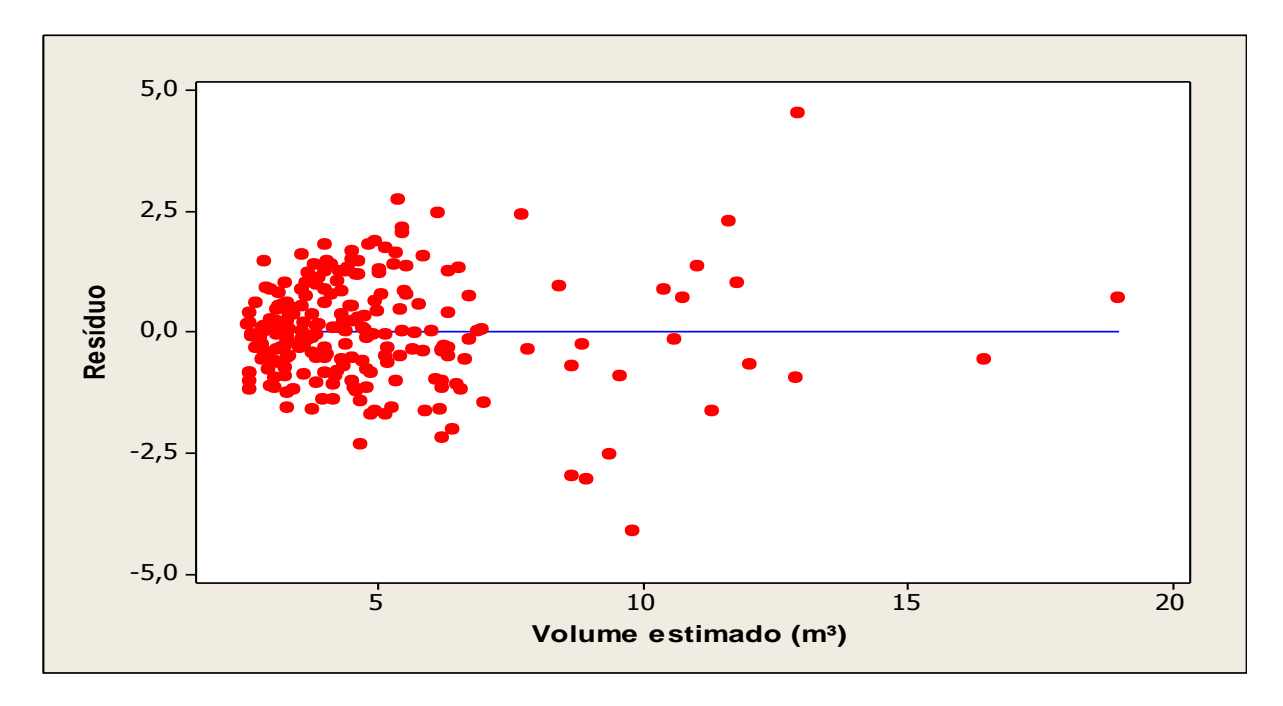

**Figura 4 -** Distribuição dos resíduos para o volume com casca estimado pela equação ajustada com dados da cubagem rigorosa pelo modelo V= $\beta_0 + \beta_1 d + \beta_2 d^2 + \epsilon$ .

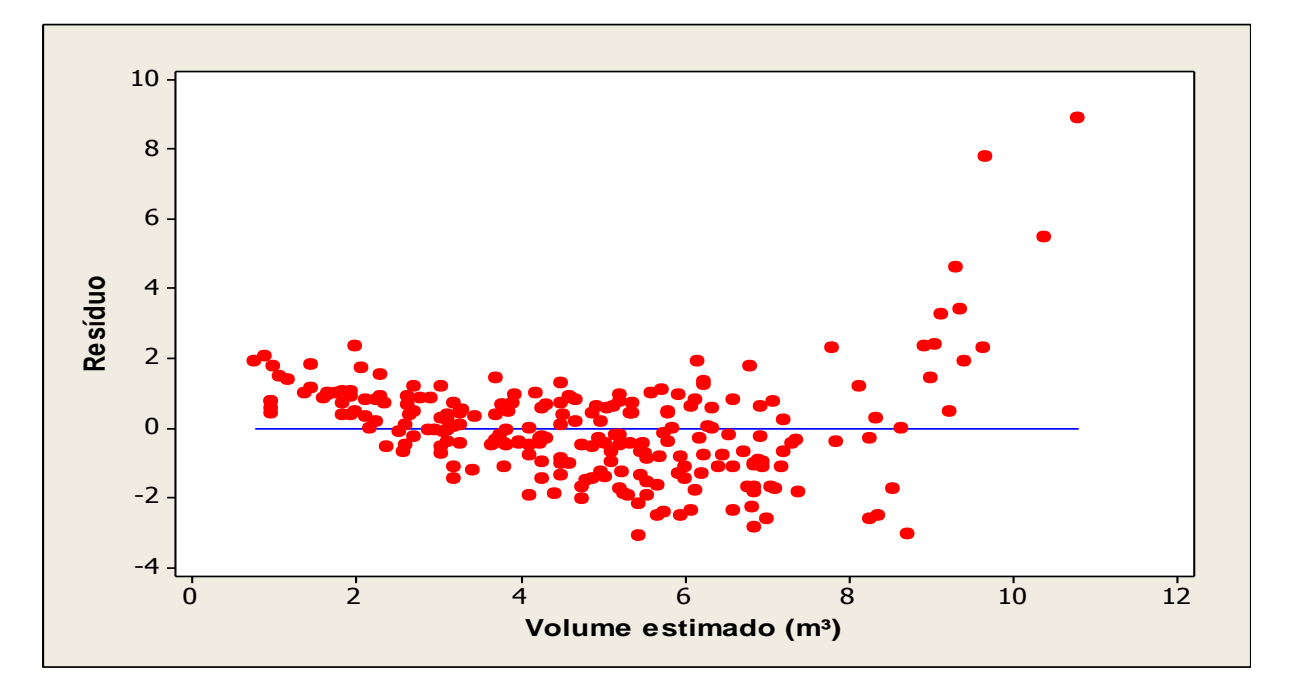

**Figura 5** - Distribuição dos resíduos para o volume com casca estimado pela equação ajustada com dados da cubagem rigorosa pelo modelo V= $\beta_0 + \beta_1(1/d) + \varepsilon$ .

Para o modelo V= $\beta_0 + \beta_1(1/d) + \varepsilon$  o coeficiente de variação é de 31% em torno da média, resultado que já era esperado para floresta nativa, devido seu alto grau de heterogeneidade em relação ao diâmetro e altura; o Desvio Médio

Percentual(DMP) foi de -3,87%, indicando que houve uma superestimativa de 3,87% dos valores estimados em relação aos valores reais.

Os dados da **Tabela 4**, referentes aos parâmetros estatísticos obtidos pelo ajuste das equações de volume com casca mostram que dos 10 modelos matemáticos ajustados de simples entrada, modelo HOHENADL & KRENN  $(V = \beta_0 + \beta_1 d + \beta_2 d^2 + \epsilon)$  apresentou os parâmetros estatísticos considerados aceitáveis para uma boa estimativa de volume de árvores em pé para a área em estudo.

## 2.8 CONCLUSÕES

A análise dos parâmetros resultantes do ajuste das equações volumétricas permite concluir que para o conjunto de dados utilizados, o modelo de HOHENADL & KRENN (V= $β<sub>0</sub> + β<sub>1</sub> d + β<sub>2</sub> d<sup>2</sup> + ε$ ) apresenta o melhor resultado para as estimativas de volume com casca pelo método de Smalian, pois apresenta maior precisão para estimar o volume em função do diâmetro das árvores, sendo a mesma selecionada e recomendada para a área estudada, considerando árvores com DAP de 49 a 127 cm em 95,91 há de Floresta explorada na Fazenda Rio Capim, Paragominas, PA.

# **REFERÊNCIAS**

ALMEIDA, Arthur. C.; BARROS, Paulo. L. C.; MONTEIRO, José. H. A.; ROCHA, Brígida. R. P. **Estimativa de biomassa arbórea:** uma comparação entre métodos estatísticos e redes neurais**.** Disponível em :

[<http://www.proceedings.scielo.br/scielo.php?pid=MSC0000000022006000100059&](http://www.proceedings.scielo.br/scielo.php?pid=MSC0000000022006000100059&script=sci_arttext) [script=sci\\_arttext>](http://www.proceedings.scielo.br/scielo.php?pid=MSC0000000022006000100059&script=sci_arttext). Acesso em: 20 fev. 2011.

BANZATTO, David. A.; KRONKA, Sérgio. do. N. **Experimentação Agrícola**. 4. ed. Jaboticabal: FUNEP, 2006. 237p.

BARROS, Paulo. L. C de; SILVA JÚNIOR, José. A. da**.** Equação de volume para árvores de uma floresta tropical densa no município de Anapu, Oeste do Estado do Pará, Amazônia Oriental. **Revista de Ciências Agrárias**, Belém, n. 51, p. 115-126, jan./jun.2009.

BORSOI, Geedre. A. **Subsídio para o manejo de uma floresta ombrófila mista em estágio avançado de regeneração natural**. 2004.143f. Tese (Doutorado em Engenharia Florestal) - Universidade Federal de Santa Maria, RS, Santa Maria, 2004.

CENTRO FEDERAL DE EDUCAÇÃO DE PELOTAS. **Florestas.** Pelotas, RS. Disponível em: [<http://www.infocefet.hpg.com.br/florestas.html](http://www.infocefet.hpg.com.br/florestas.html) >. Acesso em: 27 jun.2010.

COUTO, HILTON T.Z. do; BATISTA, João.L. F.; RODRIGUES, LUIZ.C.E. Mensuração e gerenciamento de pequenas florestas. **Documentos Florestais**, Piracicaba,SP. Escola Superior de Agricultura "Luiz de Queiroz" – USP, N.5,p. 1-37, nov.1989.

CUNHA, Ulisses. S. da. **Dendrometria e Inventario Florestal**. Manaus: Escola Agrotécnica Federal de Manaus, 2004. 52 p.( Serie técnica adaptada para atender ao módulo de Dendrometria e Inventário no curso Técnico em Manejo Florestal).

DINIZ, Alexandre. **Geoprocessamento: estatística básica**. Belo Horizonte: UFMG, 2000. 28 p. (Apostila I).

ESPANHA, Jaime. R. **Cubagem de árvores, lenhas e madeiras**. 5.ed. [S.L]: LCE, 1977, 99 p. (Série Agricultura moderna, 4).

HOSOKAWA, Roberto.; SOUSA, Agostinho L de. **Aplicação de relações hipsométricas e equações de volume e manejo.** Brasília:ABEAS,1988,43p.

LEITE, Flávia. S. **Estimativa do volume de madeira a partir do diâmetro da cepa em uma área explorada de floresta amazônica de terra firme.** 2008. 74f. Dissertação (Mestrado em Ciências Florestais) - Universidade de Brasília, Brasília, 2008.

NAGASHIMA, Haroldo. N. **Laboratório de Física I**. São Paulo: UNESP, 2010. 104 p.

ROLIM, Samir. G.; COUTO, Hilton. T. Z. do; JESUS, Renato. M. de; FRANÇA,Jaime.T**.** Modelos volumétricos para a floresta nacional do Tapirapé-aquirí, Serra dos Carajás (PA). **Acta Amazônica**, Manaus, n.1, v.36,p.107-114, mar. 2006.

SANQUETTA, Carlos. R.; WATZLAWICK, Luciano.F.; CÔRTE, Ana Paula. D.; FERNANDES, Lucila. de. A. V. **Inventários florestais: planejamento e execução**. Curitiba: Multi - Graphic Gráfica e Editora , 2006. 270 p.

SANTANA, Antônio. C. de. **Métodos quantitativos em economia:** elementos e aplicações. Belém: UFRA, 2003. 484p.

SILVA, José. N. M.; CARVALHO, João. O. P. de; LOPES, José do C.A.; CARVALHO, M. S. P. de. Equações de volume para a Floresta Nacional do Tapajós. **Boletim de Pesquisa Florestal**, Colombo,PR, n. 8,9, p. 50-63, Jun./dez. 1984.

SILVA, José.L.R. da. **Modelos volumétricos, fatores de forma e equação de afilamento para floresta de terra firme da região do rio Aru Município de Portel – Pará.** 2007.71f**.** Dissertação (Mestrado em Ciências Florestais) - Universidade Federal Rural da Amazônia, Belém. 2007.

SOARES, Carlos. P. B.; PAULA NETO, F. de; SOUZA, Agostinho. L. de. **Dendrometria e inventário florestal.** Universidade Federal de Viçosa, MG, 2007. 276p.

SOARES, Carlos. P. B.; PAULA NETO, F. de; SOUZA, Agostinho. L. de. **Dendrometria e inventário florestal**. Universidade Federal de Viçosa, MG, 2006. 276p.

THOMAS, C.; ANDRADE, César. M.; SCHNEIDER, Paulo.R.; FINGER, César. A. G. Comparação de equações volumétricas ajustadas com dados de cubagem e análise de tronco. **Ciência Florestal**, Santa Maria, RS, v. 16, n. 3, p. 319-327. 2006.

UBIALLI, Jaime. A.; AFONSO FILHO, F.; MACHADO, Sebastião. do. A.; ARCE, Júlio. E. Comparação de métodos e processos de amostragem para estimar a área basal para grupos de espécies em uma floresta ecotonal da região norte matogrossense. **Acta Amazônica,** Manaus, v.39 n. 2, p 305 – 314, 2009.

## **3 AJUSTE E SELEÇÃO DE MODELOS VOLUMÉTRICOS DE DUPLA ENTRADA**

## 3.1 INTRODUÇÃO

O volume de árvores individuais de um povoamento florestal pode ser obtido mediante o emprego de uma equação de volume ou lido diretamente de uma tabela, onde a variável volume é uma função de outras variáveis da árvore como diâmetro, altura e a forma. A inclusão da forma como uma terceira variável independente, além de dificultar a construção da tabela, onera consideravelmente os custos de construção e aplicação da mesma. A sua exclusão das equações de volume, além dos fatos mencionados, justifica-se pela inclusão das variáveis diâmetro(d) e altura(h) que se correlacionam estreitamente com a forma (HOSOKAWA; SOUZA, 1988).

A quantificação do volume sólido em povoamentos florestais é imprescindível para a implementação de planos de manejo sustentável das florestas. Para quantificar esse volume executa-se um inventário florestal que consiste na medição de parte da população, isto é, de unidades amostrais ou parcelas, para depois extrapolar os resultados para a área total. Assim, visando planejar as operações florestais, têm-se estimativas da quantidade e da distribuição da madeira disponível (LEITE; ANDRADE, 2002).

O objetivo central do inventário florestal é determinar o volume de madeira num povoamento. Para isso não é necessário determinar o volume de madeira de todas as árvores de um povoamento, por menor que ele seja. Faz-se na verdade, uma "estimativa" do volume das árvores a partir do volume de algumas árvores que são abatidas. Cubagem é o nome dado a esse processo de determinar o volume de uma árvore abatida (COUTO; BATISTA, RODRIGUES, 1989).

Na execução de inventários florestais, torna-se necessário definir a unidade de medida em que o volume será expresso, bem como as referências para a obtenção dos volumes, ou seja, os diâmetros mínimos de inclusão das árvores, e quais as partes destas serão incluídas nas estimativas de volume. Na maioria dos casos, apenas o volume acima do nível do solo é considerado, sendo expresso em metros cúbicos (m<sup>3</sup>) por hectare (ha) (SOARES; PAULA NETO; SOUZA, 2007). O objetivo deste capítulo é a seleção de modelos matemáticos de dupla entrada, que permitam estimativas volumétricas seguras paras as espécies florestais de terra firme no município de Paragominas, mediante a utilização das variáveis independentes diâmetro (DAP) e altura.

## 3.2 MATERIAL E MÉTODOS

Os dados utilizados para a determinação das equações de volume foram obtidos de árvores abatidas na exploração de uma área experimental pertencente a Cikel Brasil Verde Madeiras Ltda, onde foi utilizada uma área experimental de 95,91ha, sendo cubadas 234 árvores-amostras. Os diâmetros foram mensurados a 1,30m do solo e 30 cm acima das sapopemas, quando estas ocorriam. A seleção das espécies foi feita de acordo com os interesses econômicos da empresa, por ocasião da exploração florestal. Em cada árvore-amostra derrubada foi determinado o volume real, através da metodologia proposta por Smalian, medindo-se para tanto a circunferência nas secções de 2m em 2m e determinando-se o DAP e a sua altura comercial real (Figura 3).

Na área de estudo houve coletas de dados de todos os indivíduos, em um período de vinte e quatro meses. Sendo mensuradas através, das variáveis: diâmetro a altura do peito – DAP (cm), altura do fuste /árvore(m). O diâmetro a altura do peito (DAP) foi coletado com auxilio de uma fita métrica, medido a 1,30m do solo, sendo a altura comercial considerada da base do corte (0,15cm do solo) até o ponto onde houve a remoção das copas das árvores derrubadas, e o volume real de cada árvore foi obtido mediante o emprego da fórmula de Smalian, aplicando-se a seguinte equação geral:

$$
v = \sum \frac{g_i + g_{i+1}}{2} \cdot l_{i}
$$
 (14)

Em que: *v*=volume total; *g<sub>i</sub>*=área basal na i-ésima posição; *l<sub>i</sub>*=comprimento da<br>secção na i-ésima posição; conforme ilustra a Figura 6.<br> $vtt = \frac{g1+g2}{2} \cdot 2 + \frac{g2+g3}{2} \cdot 2 + \frac{g3+g4}{2} \cdot 2 + \frac{g5+g6}{2} \cdot 2 + \frac{g5+g6}{2}$  $\alpha$  i-ésima posição; conforme ilustra a Figura 6.<br>  $=\frac{g1+g2}{2}\cdot 2+\frac{g2+g3}{2}\cdot 2+\frac{g3+g4}{2}\cdot 2+\frac{g5+g6}{2}\cdot 2+\frac{g5+g6}{2}\cdot \ln$ 

secção na i-ésima posição; conforme ilustra a Figura 6.  
\n
$$
vtt = \frac{g1+g2}{2} \cdot 2 + \frac{g2+g3}{2} \cdot 2 + \frac{g3+g4}{2} \cdot 2 + \frac{g5+g6}{2} \cdot 2 + \frac{g5+g6}{2} \cdot \ln
$$
\n
$$
vtt = g1 + 2g2 + 2g3 + 2g4 + g5 + \frac{g5+g6}{2} \cdot \ln
$$
\n
$$
vtt = g1 + g5 + 2(g2 + g3 + g4) + \frac{g5+g6}{2} \cdot \ln
$$
\n
$$
vtt = g1 + g_{n-1} + 2(g2 + g3 + \dots + g_{n-2} + \frac{g_{n-1} + g_n}{2} \cdot \ln
$$
\n
$$
vtt = g1 + g_n + 2(g2 + g3 + \dots + g_{n-1})
$$
\n
$$
vtt = \sum v i = \sum \frac{gi + g_{i+1}}{2} \cdot li
$$

Quando a última seção (ln) possui comprimento igual a 2m, usa-se a fórmula abaixo:

$$
vtt = g1 + g_n + 2(g_2 + g_3 + \dots + g_{n-1})
$$
 (15)

para seção (ln) diferente de zero, usa-se a seguinte fórmula:<br> *vtt* =  $g_1 + g_{n-1} + 2*(g_2 + g_3 + ... + g_{n-2}) + (g_{n-1} + g_n)/2*$ ln (16)

$$
vtt = g_1 + g_{n-1} + 2*(g_2 + g_3 + ... + g_{n-2}) + (g_{n-1} + g_n)/2* \ln \qquad (16)
$$

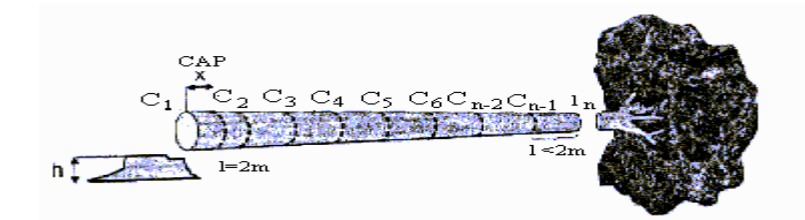

**Figura 6-** Esquema da coleta de dados para o cálculo do volume real realizado pela metodologia de Smalian. (ALMEIDA et al. 2006).

## 3.3 CRITÉRIOS DE SELEÇÃO DOS MODELOS DE REGRESSÃO**.**

A seleção do melhor modelo de regressão foi baseada nas seguintes estatísticas: mais alto coeficiente de determinação  $(r^2)$ ; menor erro padrão de estimativa (Syx); conseqüentemente menor coeficiente de variação (CV); análise de resíduos através do Desvio Médio Percentual (DMP), para verificar a não tendenciosidade na distribuição dos resíduos e o percentual de subestimativa ou superestimativa dos volumes pelos modelos; valor de F altamente significante; e o teste de White para verificar a presença de heterocedasticidade na regressão .

Para a escolha da regressão múltipla ou de dupla entrada, além dos critérios apresentados, levou-se em consideração o nível de significância dos parâmetros, pois para esse tipo de regressão, conforme Santana (2003) para se ter uma estatística F significativa e portanto de validação do modelo, basta um dos parâmetros apresentar significância estatística a 5% de probabilidade. Portanto, a regressão a ser escolhida deve apresentar significância estatística para todos os parâmetros, independentemente da magnitude da estatística R<sup>2</sup>.

## 3.3.1 **Teste de White**

Segundo Santana (2003) o teste de White, incluído no Eviews consiste em corrigir os dados com base em uma matriz de covariância que gera estimativas corretas dos coeficientes de covariância, na presença de heterocedasticidade.

 $\ln v_i = \alpha_0 + \alpha_1 \ln D_i + \alpha_2 \ln H_i \qquad (17)$ 

 $V_i = \beta_0 + \beta_1 D_i + \beta_2 H_i + \varepsilon_i$  (18)

O teste de White torna o termo de erro da equação ao quadrado. Para testar a violação da hipótese de homocedasticidade, tem-se que verificar se o termo de erro ao quadrado ( $\mathcal{E}^2$ ) está relacionado a uma ou mais variável independente conforme a equação abaixo:

 $\epsilon^2 = \alpha_0 + \alpha_1D_1 + \alpha_2H_1 + \alpha_3D^2 + \alpha_4H^2 + \alpha_5D_1H_1 + V_1$  (19)

A hipóteses nula e alternativa do teste de White para heterocedasticidade são expressas de acordo com as equações abaixo:

$$
H_0: \alpha_1 = \alpha_2 = \dots \alpha_5 = 0 \tag{20}
$$

**.** 

A hipótese nula indica a ausência de heterocedasticidade.

Ha:  $\alpha_1 \neq 0$  ou  $\alpha_2 \neq 0$ ; ou  $\alpha_3 \neq 0$ ... ou  $\alpha_5 \neq 0$  (21)

A hipótese alternativa indica a presença de heterocedasticidade no modelo.

# 3.4 EQUAÇÕES VOLUMÉTRICAS AJUSTADAS

Os modelos ajustados e selecionados para o presente estudo foram obtidos, a partir dos modelos matemáticos de dupla entrada $3$  já pesquisados por diversos autores na Amazônia.

 $3$  Equação de dupla entrada é aquela que une duas variáveis dendrométricas para formar uma ou mais variáveis independentes.

Para o calculo de volume foram ajustados 8 modelos de equações de regressão de dupla entrada (**Tabela 6**).

**Tabela 6** - Equações volumétricas de dupla entrada usadas para a estimativa do volume com casca de 28 espécies florestais, partindo de dados da cubagem rigorosa pelo método de Smalian para floresta Ombrófila Densa, na Fazenda Rio Capim, Paragominas, PA.

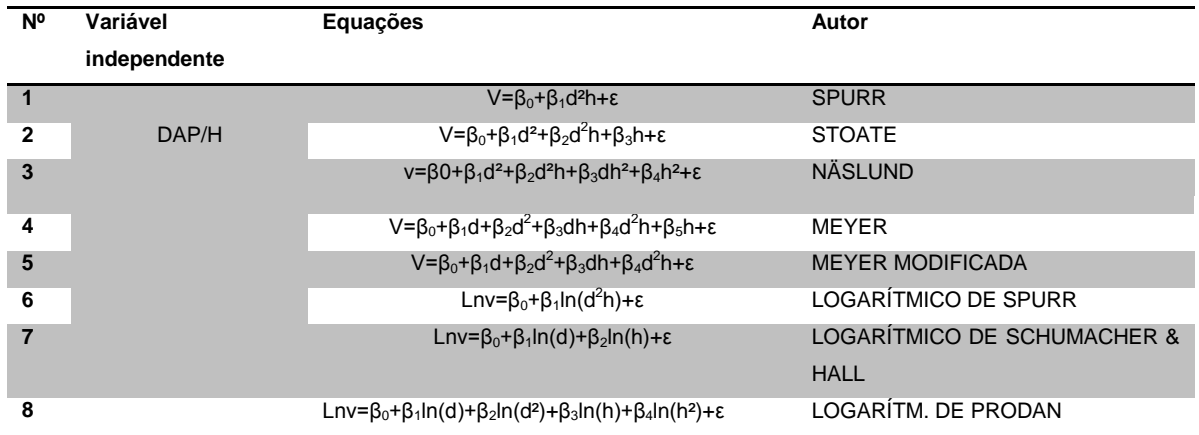

Em que: v=volume; d=diâmetro à altura do peito; h=altura comercial; β0,β1,β2,β3,β4,β5=coeficientes; ln=logaritmo neperiano. Fonte: ROLIM et al.(2006); SILVA (2006); SILVA et al.(1984).

## 3.5 RESULTADOS E DISCUSSÃO

Os dados da **Tabela 7** referentes aos parâmetros estatísticos obtidos pelo ajuste de equação de volume com casca partindo de dados da cubagem rigorosa, revelam que os modelos ajustados apresentaram bom desempenho estatístico (ao nível de 5% de significância) quanto aos valores do coeficiente de determinação (R²), variando de 0,94 a 0,96, o que demonstra um alto grau de ajuste da variável dependente (volume) pelas variáveis independentes (DAP e altura). O coeficiente de variação (cv%) foi de 10,47 a 15,99% com valores de "F" calculado entre 937,52 a 3579,98 e Desvio Médio Percentual (DMP) entre

-1,32% e -0,61%.

| <b>Modelo</b>           | <b>Coeficientes</b>   |                       |                       |                       | F                       | Ra (%)           | Cv(%)        | Cvr(%) | $DMP(\% )$ |       |         |
|-------------------------|-----------------------|-----------------------|-----------------------|-----------------------|-------------------------|------------------|--------------|--------|------------|-------|---------|
|                         | $\beta_{0=}0,251$     | $\beta_{1} = 0,0000$  |                       |                       |                         |                  | 4894,79      | 95     | 15,44      |       | $-0,86$ |
|                         | $t = 0,3234$          | t = 69,9628           |                       |                       |                         |                  |              |        |            |       |         |
|                         | $\beta_0 = -0.2929$   | $\beta_{1} = 0,0001$  | $\beta_2 = 4,8E - 05$ |                       |                         |                  | 1831,16      | 96     | 15,018     |       | $-0,82$ |
|                         | $t = -0,660$          | t =2,502              | $t = 10,263$          |                       |                         |                  |              |        |            |       |         |
| $\mathbf{3}$            | $\beta_{0} = -0.3173$ | $\beta_{1} = -0,0001$ | $\beta_2 = 8,4E-05$   | $\beta_{3} = -0,0002$ | $\beta_{4=}0,0064$      |                  | 1502,16      | 96     | 14,69      |       | $-1,03$ |
|                         | $t = -1,344$          | $t = -1,095$          | $t = -9,672$          | $t = -4,633$          | $t = 4.061$             |                  |              |        |            |       |         |
| $\overline{\mathbf{4}}$ | $\beta_0 = 1,6942$    | $\beta_{1} = -0.0240$ | $\beta_2 = 0,0001$    | $\beta_{3} = -0.0057$ | $\beta_4 = 7,77E - 05$  | $\beta_5 0,2462$ | 1188,19      | 96     | 14,74      |       | $-1,25$ |
|                         | $t = -0,438$          | $t = 0,229$           | $t = 0,213$           | $t = -1,003$          | $t = 2,088$             | t 1,162          |              |        |            |       |         |
| 5                       | $\beta_0 = 2,7268$    | $\beta_1 = 0.0946$    | $\beta_{2=} 0,0009$   | $\beta_{3=} 0,0008$   | $\beta_4 = 3,56255E-05$ |                  | 1482,64      | 96     | 14,74      |       | $-1,32$ |
|                         | $t = 3,965$           | t =-3,862             | $t = 4,104$           | $t = 1,331$           | $t = 4,157$             |                  |              |        |            |       |         |
| $6\phantom{1}6$         | $\beta_{0}$ -9,4653   | $\beta_1 = 0.9705$    |                       |                       |                         |                  | 3579,9894 94 |        |            | 11,81 | $-0,64$ |
|                         | $t = -51,772$         | t =59,833             |                       |                       |                         |                  |              |        |            |       |         |
|                         | $\beta$ 0 = -9,5084   | $\beta = 12,0139$     | $\beta_2 = 0.8787$    |                       |                         |                  | 1865,71      | 94     |            | 10,98 | $-0,62$ |
|                         | $t = -52,874$         | t =51,384             | $t = 26,727$          |                       |                         |                  |              |        |            |       |         |
| 8                       | $\beta$ 0 = -5,3305   | $\beta$ 1 = -0,0969   | $\beta_2 = 0.2474$    | $\beta_3 = 1,1003$    | $\beta_4 = -0.0387$     |                  | 937,52       | 94     |            | 10,47 | $-0,61$ |
|                         | t= -1,796             | t =-0.075             | $t = 1,620$           | $t = 1,897$           | $t = 1 - 0,378$         |                  |              |        |            |       |         |

**Tabela 7 -** Modelos volumétricos de dupla entrada ajustados para a determinação do volume comercial para uma floresta de terra firme, na Fazenda Rio Capim, pertencente a Cikel Brasil Verde Madeiras Ltda, no Município de Paragominas.

Em que: β0,β1,β2,β3,β4,β5=coeficientes; t= teste de Student; valor de F da análise de variância; Ra=coeficiente de determinação ajustado; Cv=coeficiente de variação em percentagem; Cvr= coeficiente de variação recalculado; DMP=desvio médio percentual;  $β_0, β_1, β_2, β_3, β_4, β_5 = \text{coeficients}.$ 

Para os modelos de dupla entrada, Rolim et al (2006); Silva (2007) ; Silva et al (1984); Silva e Carvalho (1984) recomendaram o modelo volumétrico de Schumacher-Hall, para a FLONA Tapirapé-Aquiri, Portel, FLONA Tapajós e Belterra respectivamente, porém Baima, Silva e Silva, (2001) mostram o resultado dos ajustes para equações de dupla entrada, onde destaca os modelos de Schumacher-Hall (lnv= $\beta_0 + \beta_1 \ln(d) + \beta_2 \ln(h) + \varepsilon$ ) e Spurr (lnv= $\beta_0 + \beta_1 \ln(d^2 h) + \varepsilon$ ) por atenderem melhor os critérios de seleção, entretanto destaca, a equação logarítmica de Spurr  $(lnv = \beta_0 + \beta_1 ln(d^2 h) + \epsilon)$  como a mais precisa. Colpini et al ( 2009) recomendam a equação de Schumacher-Hall para a região noroeste de Mato Grosso por apresentar maior precisão para estimar o volume em função do diâmetro e da altura total das árvores, sendo a mesma selecionada pelos pesquisadores e recomendada para a área estudada. Segundo Leite (2008) o modelo  $V = b_1 d^2 h$  de Spurr apresentou as melhores medidas de precisão para uma área explorada de floresta tropical de terra firme, no município de Breu Branco, PA, sendo o modelo de Spurr recomendado para estimar o volume comercial de árvores a partir do DAP e altura.

Barros e Silva Júnior (2009) em sua pesquisa para a floresta do município de Anapu, também destacaram a equação de dupla entrada de Spurr (ν=β<sub>0</sub>+β<sub>1</sub>d<sup>2</sup>h+ε) como a equação de melhor ajuste. Para o presente estudo, entre os oito modelos volumétricos de dupla entrada, o mais indicado foi o modelo logarítmico de Schumacher-Hall (lnv=β<sub>0</sub>+β<sub>1</sub>ln(d)+β<sub>2</sub>ln(h)+ ε), conforme **Tabela 8**, por apresentar "F" calculado (1865,71) maior que "F" tabelar (3,00), confirmando a existência de regressão; coeficiente de determinação indicando que 94% da variação que ocorre na variável resposta é de responsabilidade do modelo de regressão; apresentar coeficiente de variação de 10,98% e coeficientes altamente significantes.

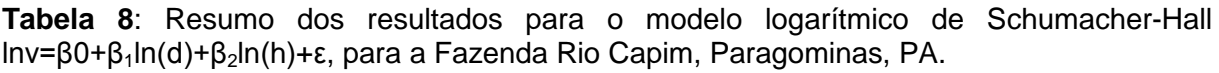

**Continua...** Continua...

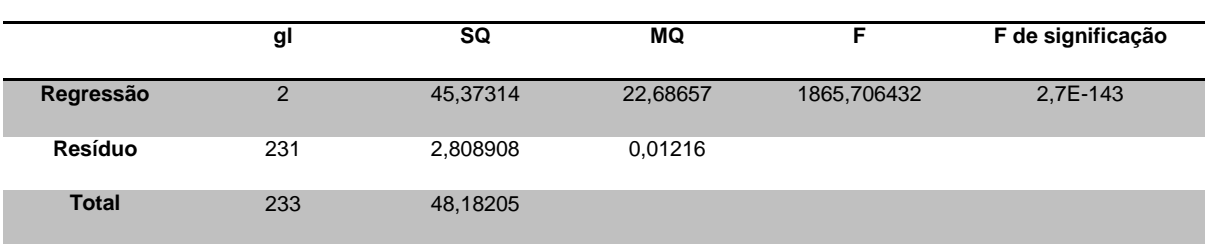

**Tabela 8**: Resumo dos resultados para o modelo logarítmico de Schumacher-Hall lnv=β0+β1ln(d)+β2ln(h)+ε, para a Fazenda Rio Capim, Paragominas, PA. Conclusão...

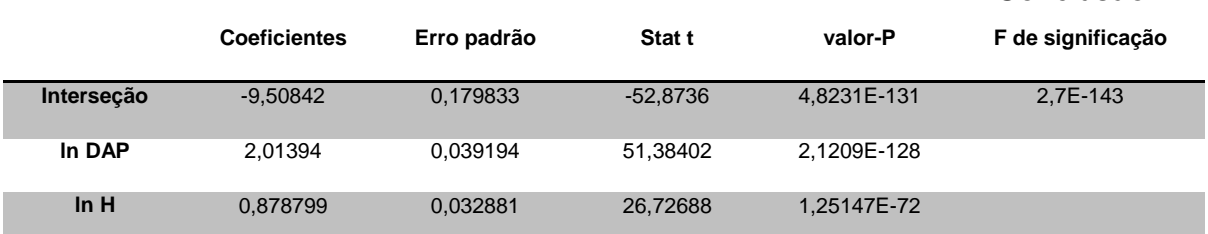

O Desvio Médio Percentual (DMP) foi de aproximadamente -0,62%, indicando que houve uma superestimativa de 0,62% dos valores estimados para o modelo volumétrico de Schumacher-Rall em relação aos valores reais. **Na Figura 7** é apresentado o gráfico dos resíduos do volume para o modelo logarítmico de Schumacher-Hall lnv=β0+β1ln(d)+β2ln(h)+ ε não demonstrando problema no ajuste da variável dependente volume. Conforme Santana (2003) a distribuição dos resíduos não apresenta sinais de violação da hipótese de homoscedasticidade, portanto a variância do erro é considerada constante para todas as informações. Assim, as estatísticas podem ser interpretadas normalmente.

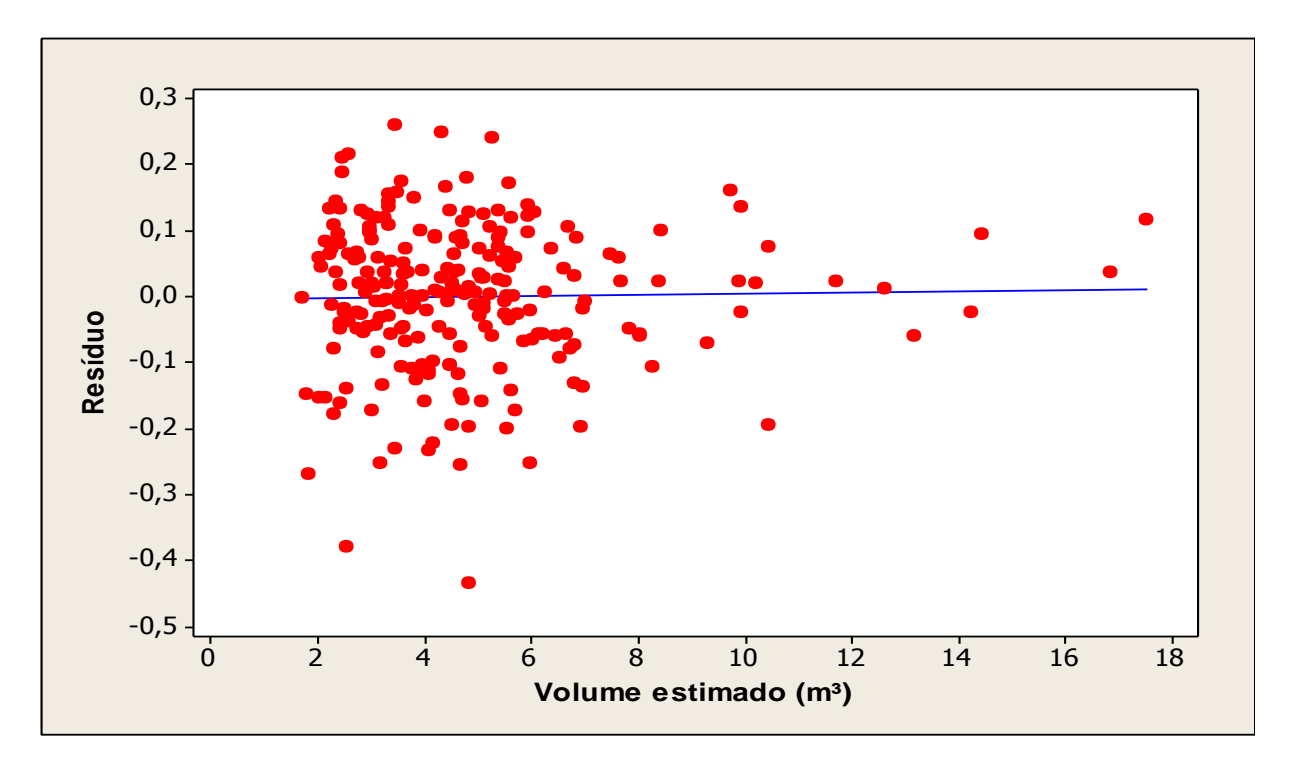

**Figura 7**- Distribuição dos resíduos para o volume com casca de 28 espécies florestais para o modelo logarítmico de Schumacher-Hall, na Fazenda Rio Capim, Paragominas, PA.

## 3.6 CONCLUSÕES

A análise dos parâmetros resultantes do ajuste de equações volumétricas permite concluir que para o conjunto de dados utilizados (espécies com diâmetro de 49 cm a 127 cm), o modelo de Schumacher-Hall (lnv= $\beta_0 + \beta_1 \ln(d) + \beta_2 \ln(h) + \epsilon$ ) apresenta o melhor resultado para as estimativas de volume com casca pelo método de Smalian, pois apresenta maior precisão para estimar o volume em função do diâmetro e da altura total das árvores, sendo a mesma selecionada e recomendada para a área estudada, considerando árvores com DAP de 49 a 127 cm em 95,91 há de Floresta explorada na Fazenda Rio Capim, Paragominas, PA.

Os modelos logarítmicos, em geral, apresentaram melhor ajustes que os aritméticos tanto para os modelos selecionados da literatura quanto para os modelos selecionados nesta pesquisa.

Não existe diferença significativa entre os valores reais de volume comercial das árvores e os volumes estimados, gerados a partir do modelo de Schumacher-Hall (lnv=β<sub>0</sub>+β<sub>1</sub>ln(d)+β<sub>2</sub>ln(h)+ε), demonstrando que é possível obter com precisão, informações de volume a partir do modelo.

A precisão das equações volumétricas geradas somente com diâmetro (DAP) não se compara a precisão de equações volumétricas geradas usando diâmetro (DAP) em função da altura comercial, considerando um nível de significância de 5% pelo teste t.

# **REFERÊNCIAS**

ALMEIDA, Arthur. C.; BARROS, Paulo. L. C.; MONTEIRO, José. H. A.; ROCHA, Brígida. R. P. **Estimativa de biomassa arbórea:** uma comparação entre métodos estatísticos e redes neurais**.** Disponível em : [<http://www.proceedings.scielo.br/scielo.php?pid=MSC0000000022006000100059&](http://www.proceedings.scielo.br/scielo.php?pid=MSC0000000022006000100059&script=sci_arttext) [script=sci\\_arttext>](http://www.proceedings.scielo.br/scielo.php?pid=MSC0000000022006000100059&script=sci_arttext). Acesso em: 20 fev. 2011.

BAIMA, A. M. V.; SILVA, S. M. A da; SILVA, J.N.M. **Equações de volume para floresta tropical de terra firme em Moju, PA**. Belém: EMBRAPA; Ministério da agricultura e do Abastecimento, 2001.

BARROS, Paulo. L. C de; SILVA JÚNIOR, José. A da**.** Equação de volume para árvores de uma floresta tropical densa no município de Anapu, Oeste do Estado do Pará, Amazônia Oriental. **Revista de Ciências Agrárias**, Belém, n. 51, p. 115-126, jan./jun.2009.

CENTRO FEDERAL DE EDUCAÇÃO DE PELOTAS. **FLORESTAS**. Disponível em: [<http://www.infocefet.hpg.com.br/florestas.html](http://www.infocefet.hpg.com.br/florestas.html) >. Acesso em 27 jun.2010.

COLPINI,C.;TRAVAGIN,Danielle.P.;SOARES,Thelma.S.;SILVA,Versides.S.M.Determinação do volume, do fator de forma e da porcentagem de casca de árvores individuais em uma Floresta Ombrófila Aberta na região noroeste de Mato Grosso. **Acta Amazônica**, Manaus, vol.39 n.1, p.97-104, Mar. 2009.

COUTO, Hilton T.Z. do; BATISTA, João.L. F.; RODRIGUES, Luiz.C.E. Mensuração e gerenciamento de pequenas florestas. **Documentos Florestais**, Piracicaba,SP: Escola Superior de Agricultura "Luiz de Queiroz" – USP, n.5, p. 1-37, nov.1989.

CUNHA, Ulisses. S. da. **Dendrometria e Inventario Florestal**. Manaus: Escola Agrotécnica Federal de Manaus 2004. 52p.( Serie técnica adaptada para atender ao módulo de Dendrometria e Inventário no curso Técnico em Manejo Florestal).

HOSOKAWA, R.; SOUSA, Agostinho L de. **Aplicação de relações hipsométricas e equações de volume e manejo.** Brasília:ABEAS,1988,43p.

LEITE,Flávia.S. **Estimativa do volume de madeira a partir do diâmetro da cepa em uma área explorada de floresta amazônica de terra firme.** 2008. 74f. Dissertação (Mestrado em Ciências Florestais).- Universidade de Brasília, Brasília, 2008.

LEITE,Helio.G.; ANDRADE, Valdir. C. L. de. Um método para condução de inventários florestais sem o uso de equações volumétricas. **Revista Árvore**,Viçosa, MG, v.26 , n.3, p.321-328, maio/jun. 2002.

ROLIM, Samir. G.; COUTO, Hilton. T. Z. do; JESUS, Renato. M. de; FRANÇA,Jaime.T**.** Modelos volumétricos para a floresta nacional do Tapirapé-aquirí, Serra dos Carajás (PA). **Acta Amazônica**, Manaus, n.1, v.36, p.107-114, mar. 2006.

SANTANA, Antônio. C. de. **Métodos quantitativos em economia:** elementos e aplicações. Belém: UFRA, 2003.484p.

SILVA, José. N. M.; CARVALHO, João. O.P de; LOPES, José do C. A.; CARVALHO, Manoel. S.P de. Equações de volume para a Floresta Nacional do Tapajós. **Boletim de Pesquisa Florestal**, Colombo, PR, n. 8,9, p. 50-63, Jun./dez. 1984a.

SILVA, José. N. M.; CARVALHO, Manoel. S.P de. Equações de volume para uma floresta secundária no planalto do Tapajós-Belterra, PA**. Boletim de Pesquisa Florestal**, Colombo,PR, n. 8,9, p. 1-15, Jun./dez. 1984b.

\_\_\_\_\_\_\_\_\_\_\_\_\_\_\_

SILVA, José.L.R. da. **Modelos volumétricos, fatores de forma e equação de afilamento para floresta de terra firme da região do rio Aru Município de Portel – Pará.** 2007.71f**.** Dissertação (Mestrado em Ciências Florestais) - Universidade Federal Rural da Amazônia, Belém. 2007.

SOARES, Carlos. P. B.; PAULA NETO, Francisco. de.; SOUZA, Agostinho. L. de. **Dendrometria e inventário florestal.** Universidade Federal de Viçosa, MG, 2007. 276p.

# **APÊNDICE**

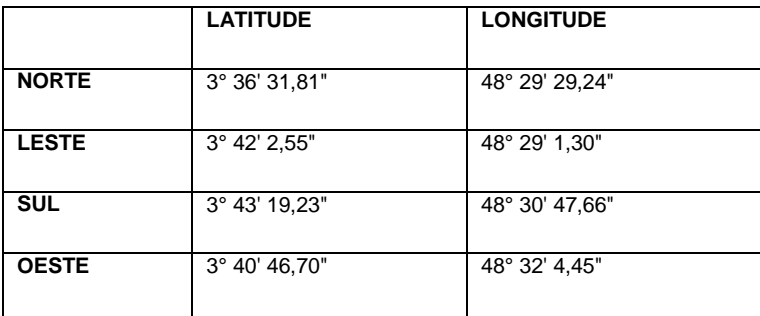

Quadro 1: Coordenadas geográficas da UPA 11

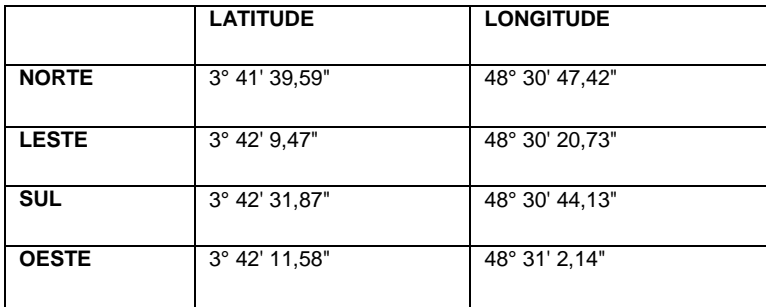

Quadro 2: COORDENADAS UT 04 UPA 11

## **ANEXO**

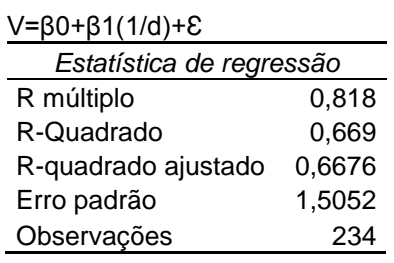

# ANOVA

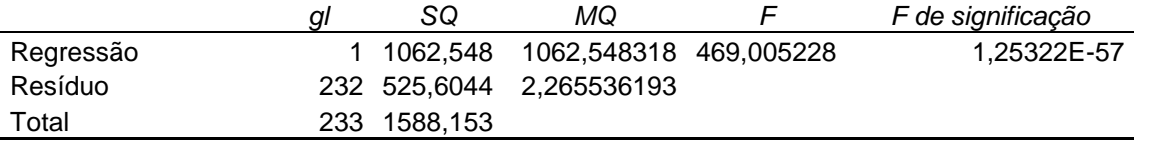

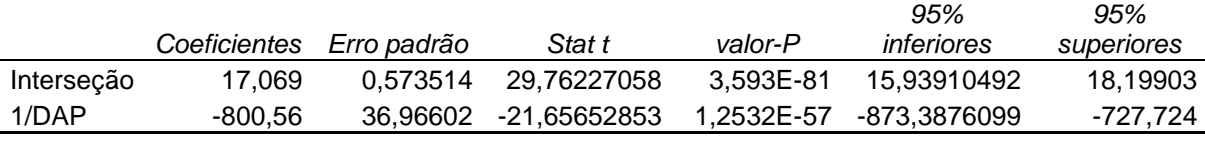

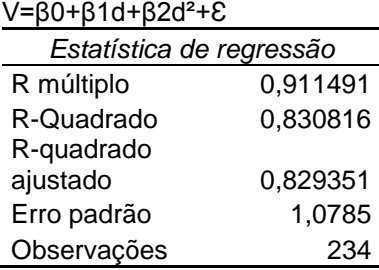

#### ANOVA

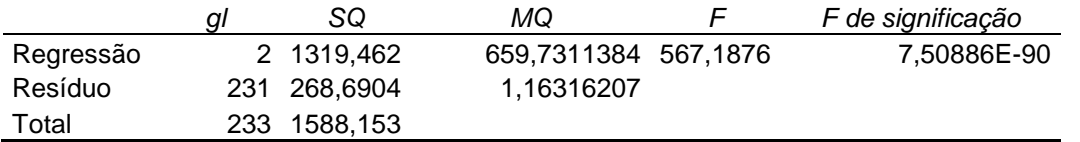

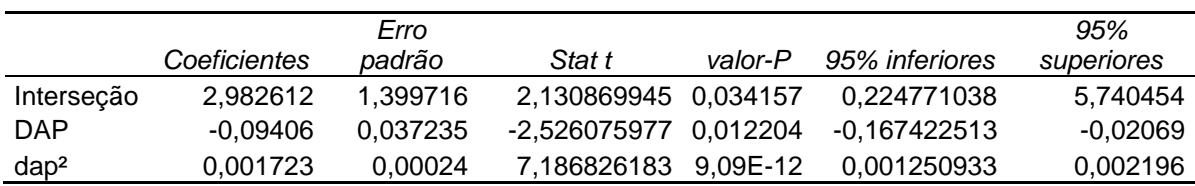

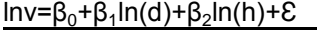

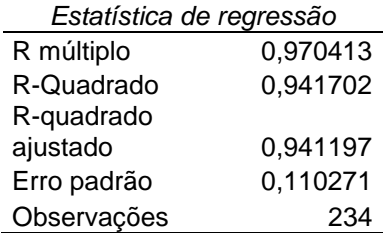

## ANOVA

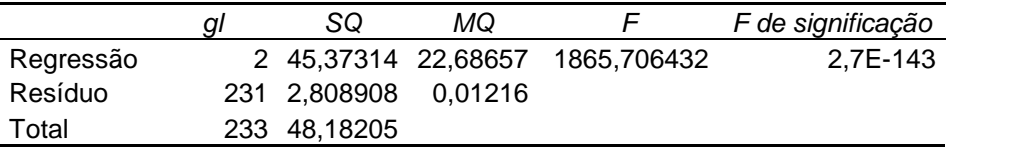

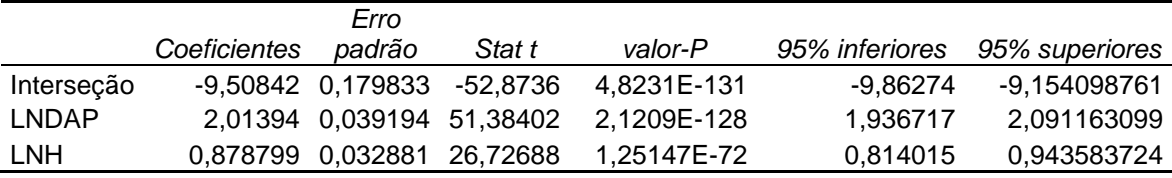